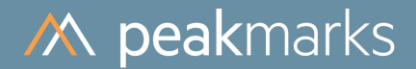

# peakmarks® Performance Report **Exadata X7-2 Flex Configuration**

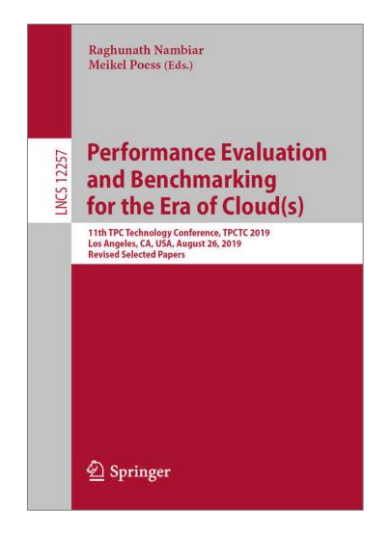

peakmarks® showcased its software at the 2019 TPC Technology Conference in Los Angeles.

August 2023

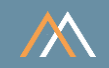

peakmarks® Software and its documentation are protected under intellectual property laws. The license agreement states that explicit permission is mandatory for any use, display, modification, distribution, transmission, licensing, transfer, publication, or demonstration of the peakmarks<sup>®</sup> Software and its documentation. The license also strictly prohibits reengineering, disassembling, or decompiling of the software.

peakmarks<sup>®</sup> is a registered trademark. Other names may be trademarks of their respective owners.

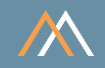

All performance data were determined with the peakmarks® Software under certain conditions and do not necessarily correspond to the manufacturer's specifications.

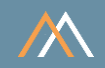

[MBps] megabyte per second [GBps] gigabyte per second

[dbps] database blocks per second

redo blocks per second [rbps]

[dbpt] database blocks per transaction

[kBpt] kilobyte per transaction

 $[s]$ seconds  $[ms]$ milliseconds  $[\mu s]$ microseconds

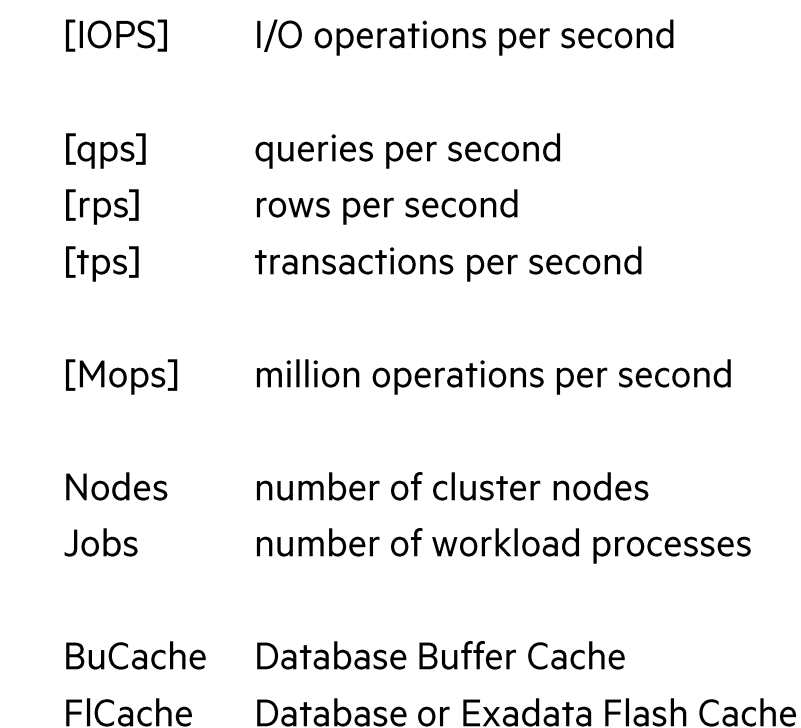

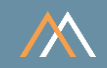

- **Platform Description** 1
- $\overline{2}$ **Workload Overview**
- $\overline{3}$ **Server Systems**
- 4 **Storage Systems**
- 5 Log Writer Background Processes
- 6 Database Writer Background Processes
- $\overline{7}$ Data Load
- 8 **Data Analytics**
- 9 **Transaction Processing**
- $10<sup>°</sup>$ **PL/SQL Application Programs**

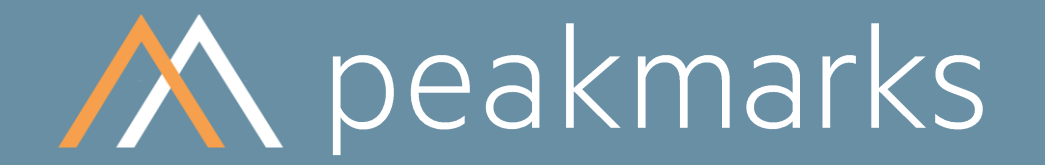

Performance is not everything. But without performance, everything is worth nothing.

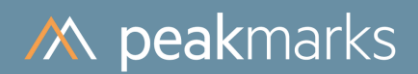

Platform description

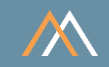

#### Processor

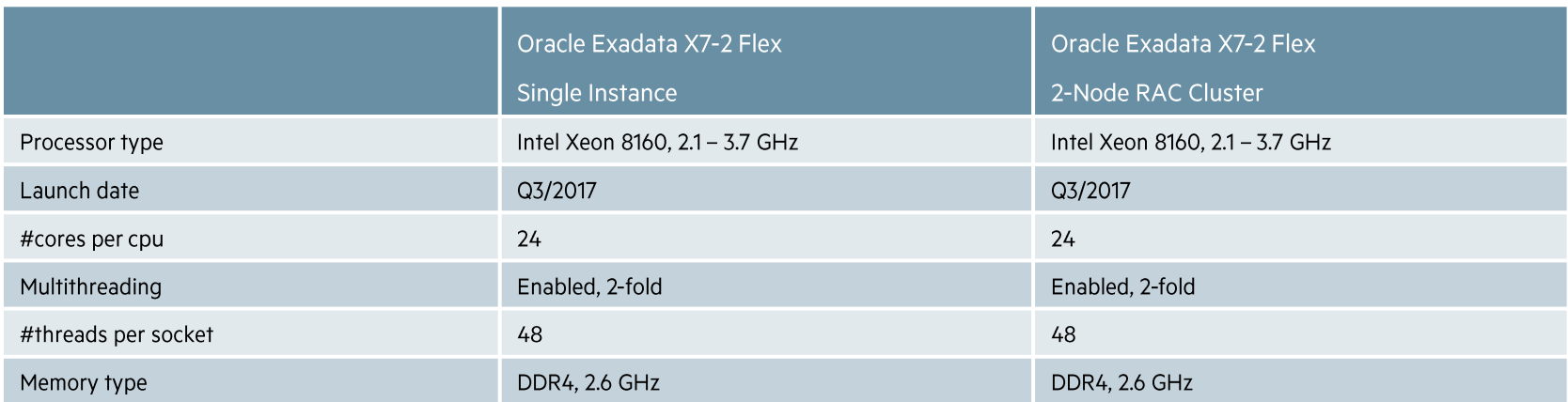

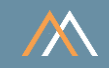

### Server

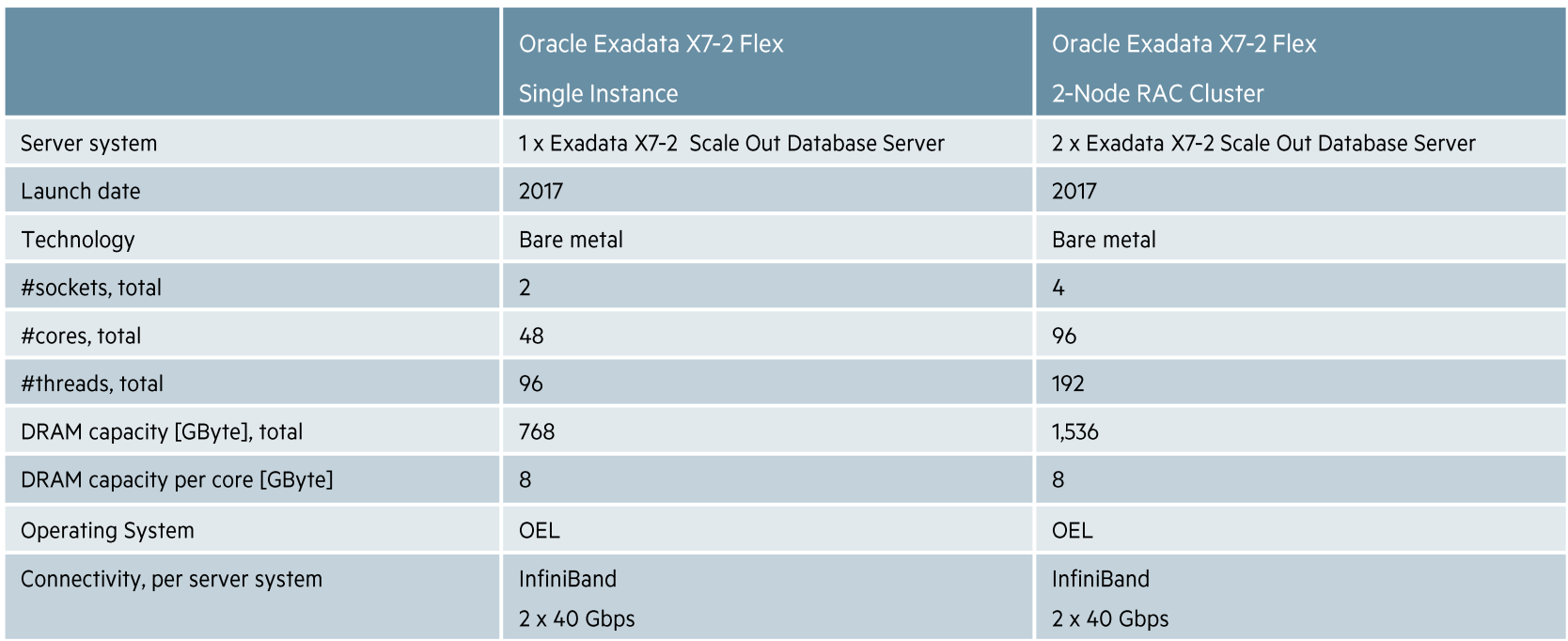

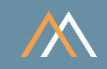

## Storage

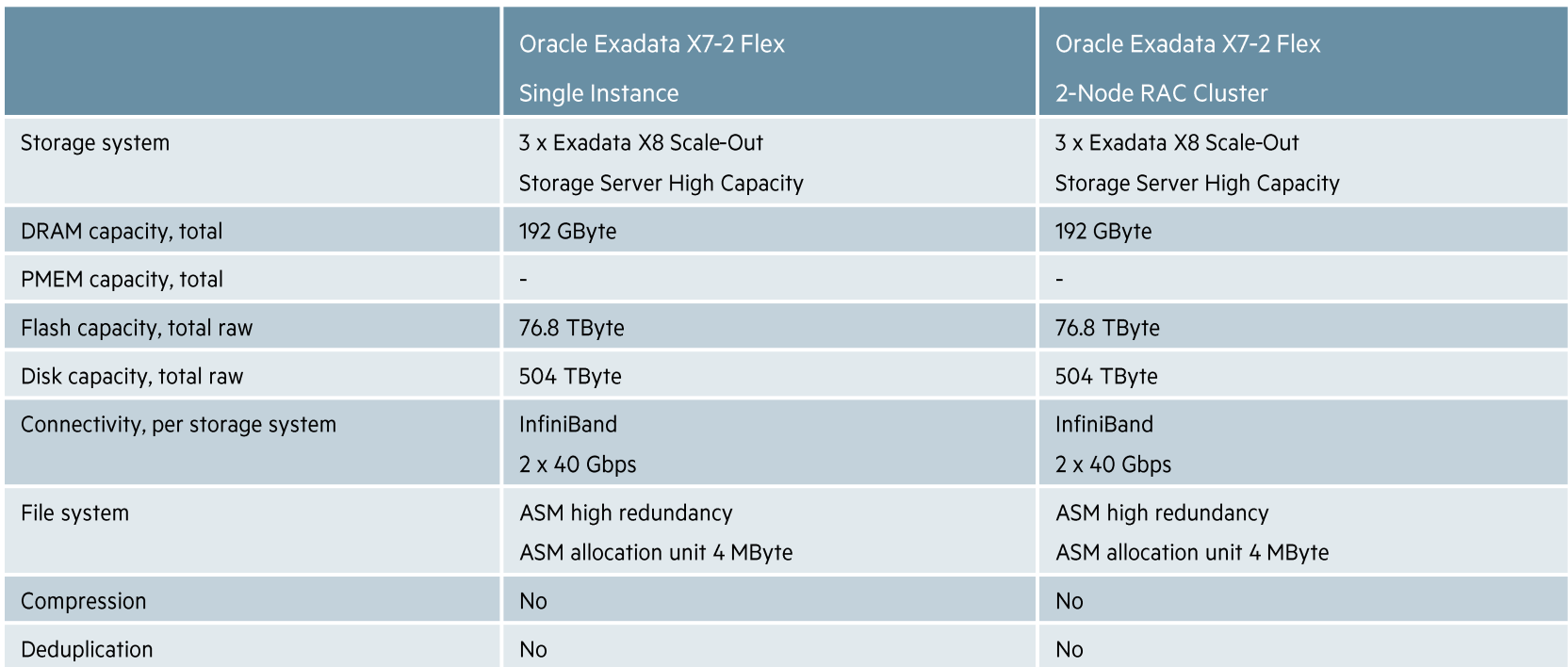

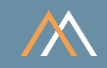

## Database

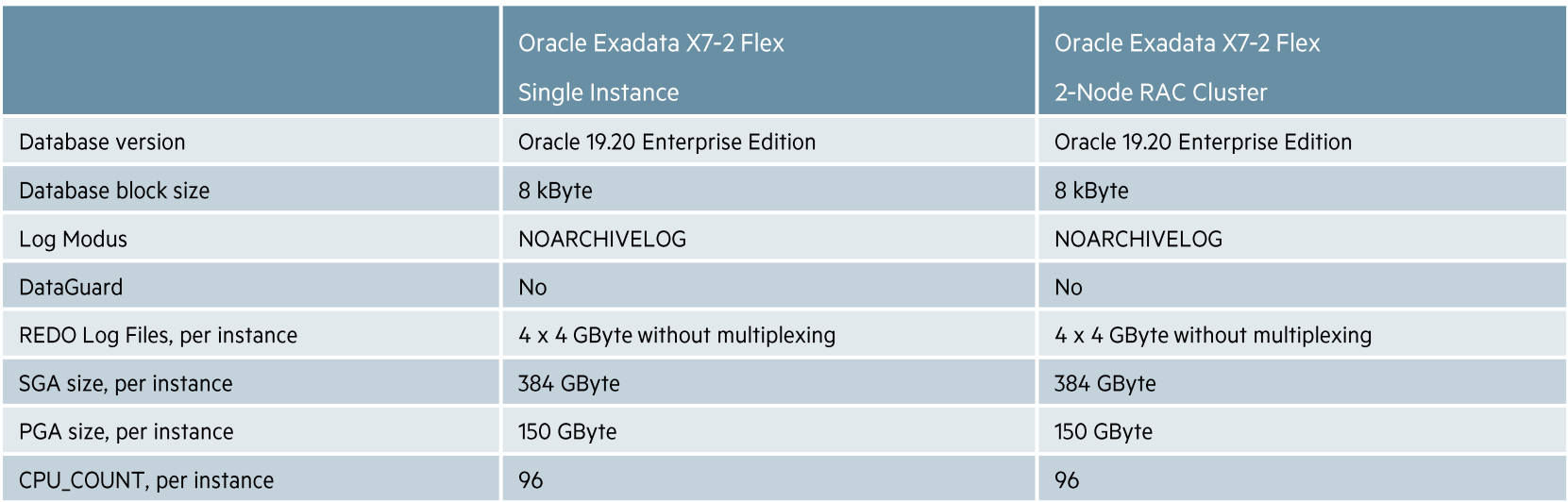

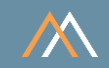

### peakmarks® Software

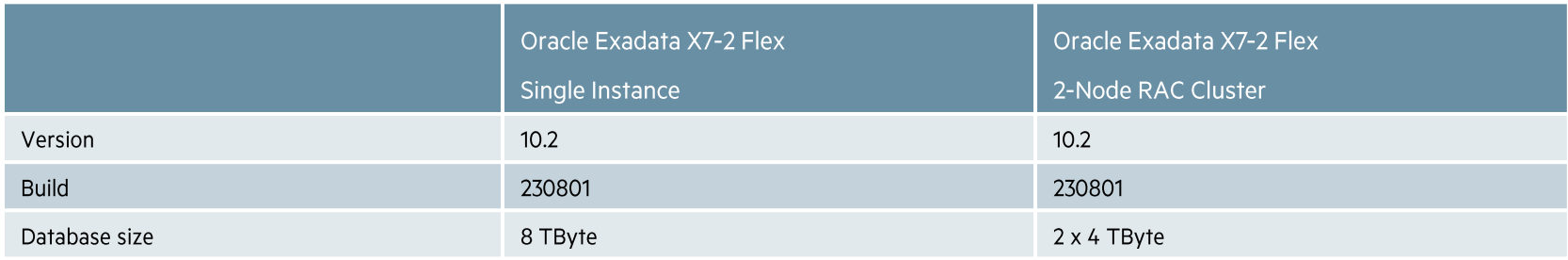

#### Notes:

- \* To ensure full transparency, the peakmarks® Software generates individual Oracle AWR reports for each single performance test. In Oracle AWR reports, the idle wait event "eng: UL contention" indicates process synchronization by the peakmarks® master process and does not cause wait states of workload execution processes.
- $\bullet$ peakmarks® shows slightly better performance results because peakmarks® is the inner snapshot around tests while AWR is the outer snapshot for performance statistics.

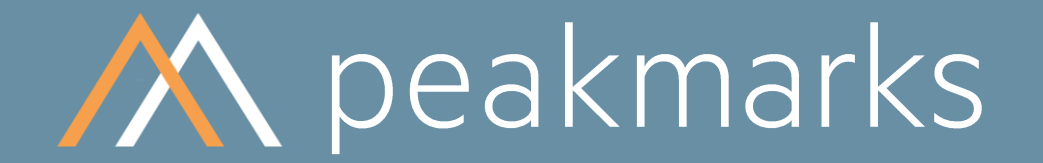

Simple. Representative. Fast.

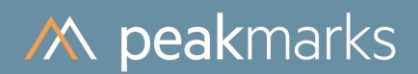

**Workload Overview** 

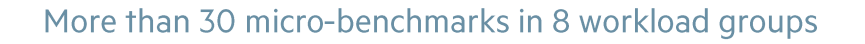

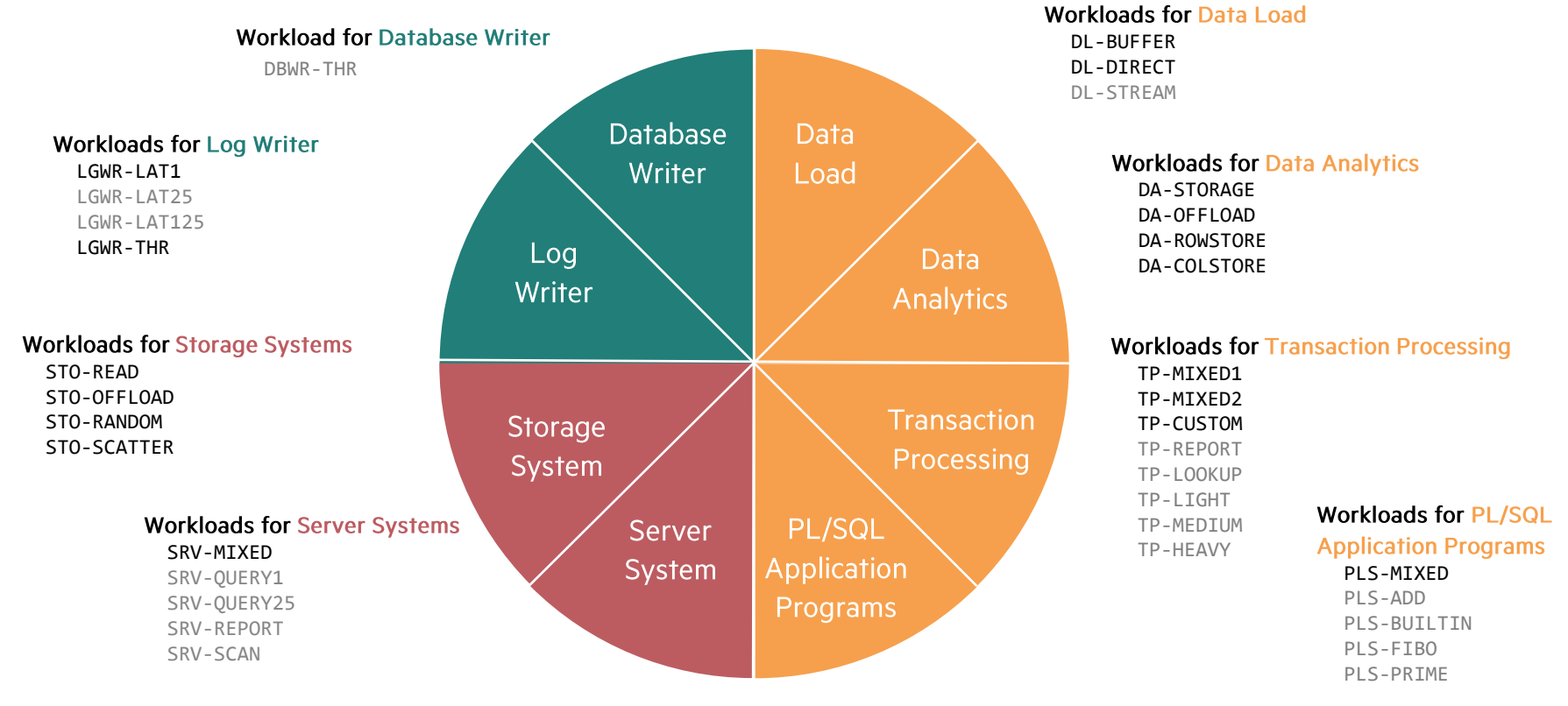

#### Copyright © 2023 peakmarks.com

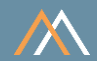

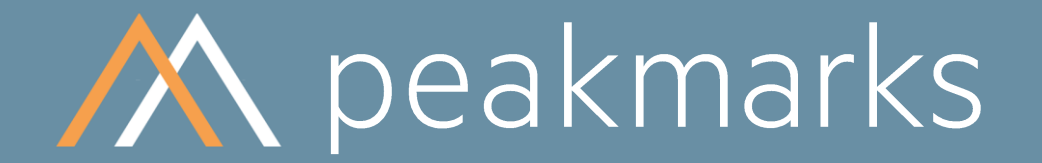

Stop guessing. Start measuring.

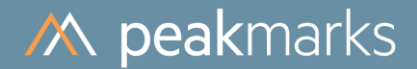

## Workloads to determine the

## **Server Performance in Database Operations**

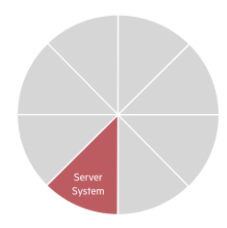

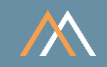

### Motivation

The server performance significantly impacts the performance of all database operations.

The goal is to

- Validate the performance capabilities (speed, throughput, scalability) of server components in database operation: processors, main memory, and internal memory channels
- Determine the impact of server virtualization, multithreading, NUMA effects, and encryption on server performance
- Optimize database license and maintenance costs for server system (per-core performance matters)

#### **Notes**

Some cloud service providers do not publish their server components and configurations, and these are subject to change without prior notice.

Customers need to know the per-thread performance, which significantly impacts application process performance.

Customers need to know the per-core performance, which significantly impacts Oracle license costs. In some cases, Oracle licensing costs exceed infrastructure costs.

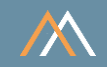

## **Key Performance Metrics**

- SQL query throughput in queries per second [qps]  $\mathcal{C}$
- SQL query response time in milliseconds [ms]  $\mathcal{L}_{\mathcal{A}}$
- Logical reads in database blocks per second [dbps]  $\mathcal{C}$
- SQL buffer cache scan rate in megabytes per second [MBps]  $\mathcal{C}$

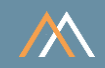

### **Description**

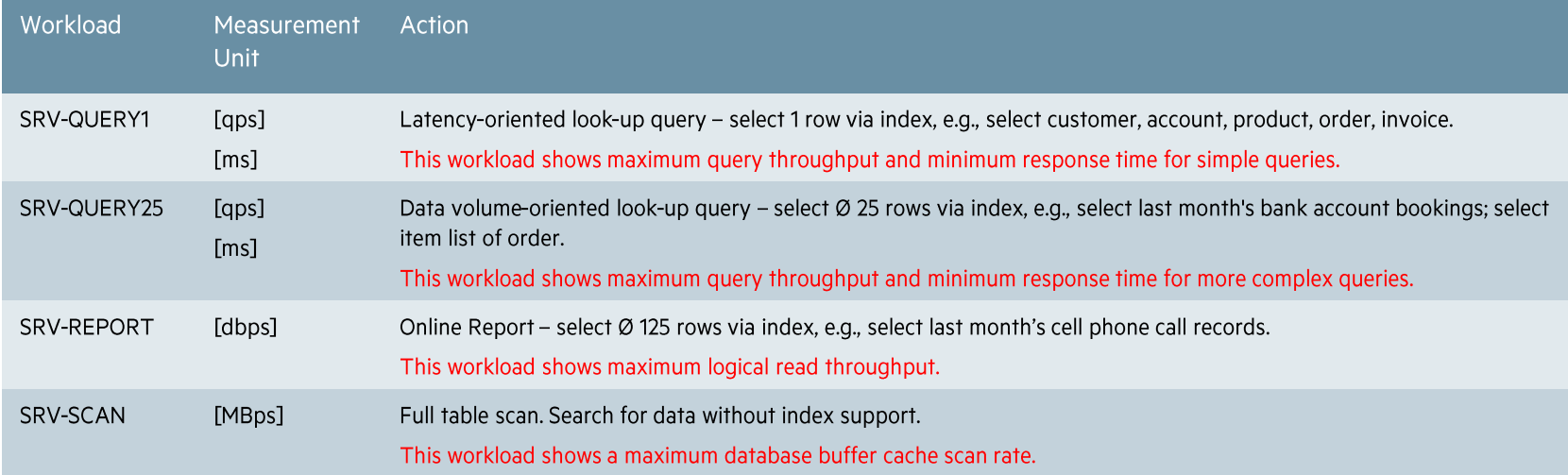

#### **Notes**

• All accessed data is completely stored in the database buffer cache. There are no I/O operations, and all SRV workloads are CPU-bound.

• These kinds of queries are generic to all applications in all industries.

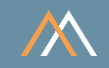

### **Description**

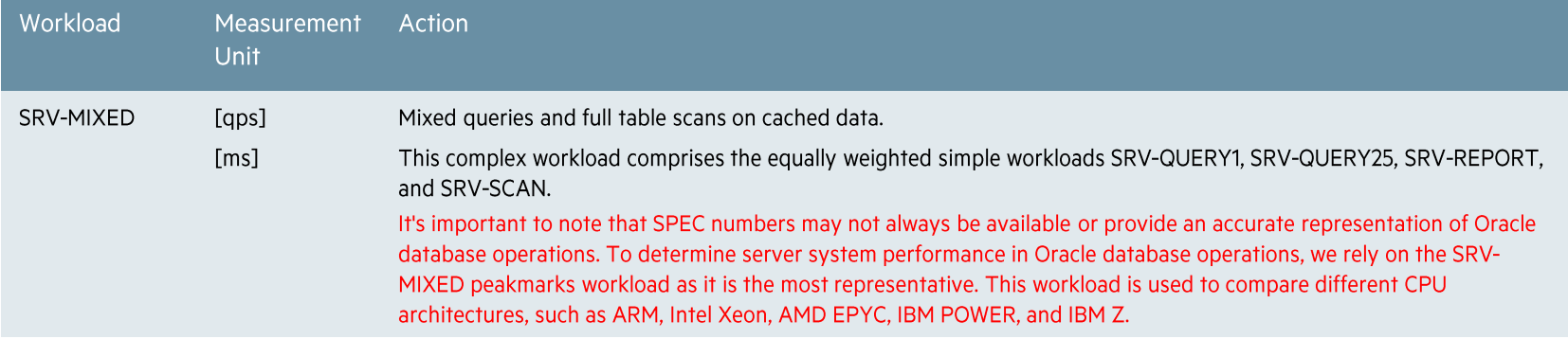

#### **Notes**

• All accessed data is completely stored in the database buffer cache. There are no I/O operations, and all SRV workloads are CPU-bound.

• These kinds of queries are generic to all applications in all industries.

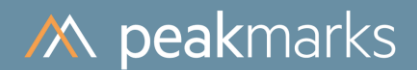

## Server System Performance

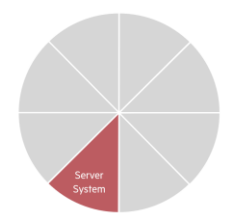

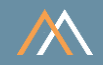

### Workload SRV-QUERY1 - Simple look-up query, highest throughput, lowest response time

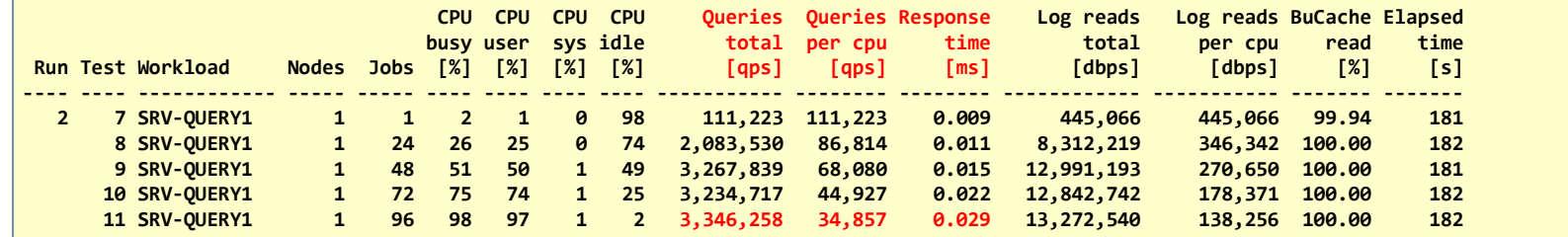

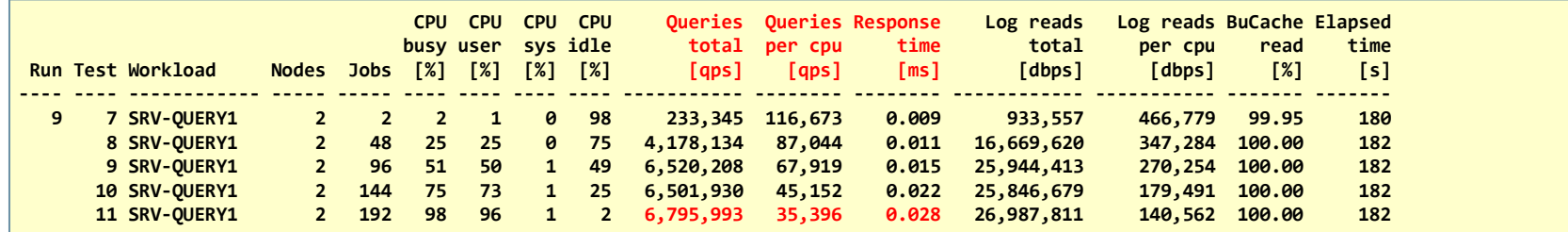

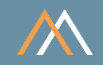

### Workload SRV-QUERY25 - More complex query, highest throughput, lowest response time

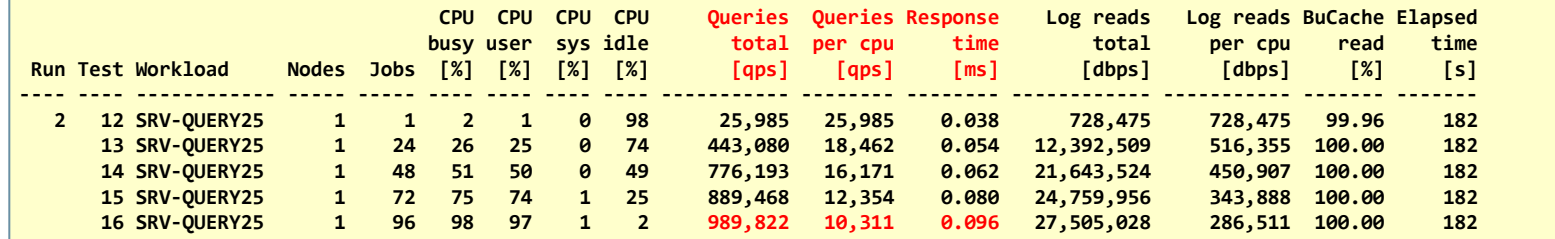

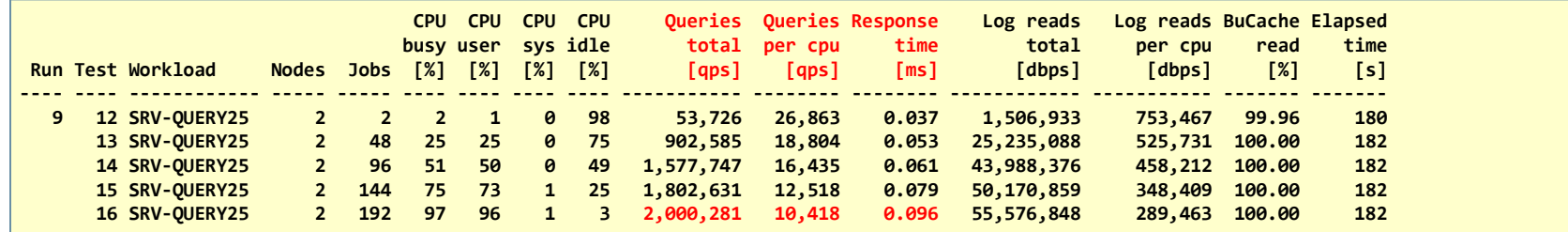

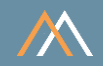

### Workload SRV-REPORT - Online Report, max throughput of Logical Reads

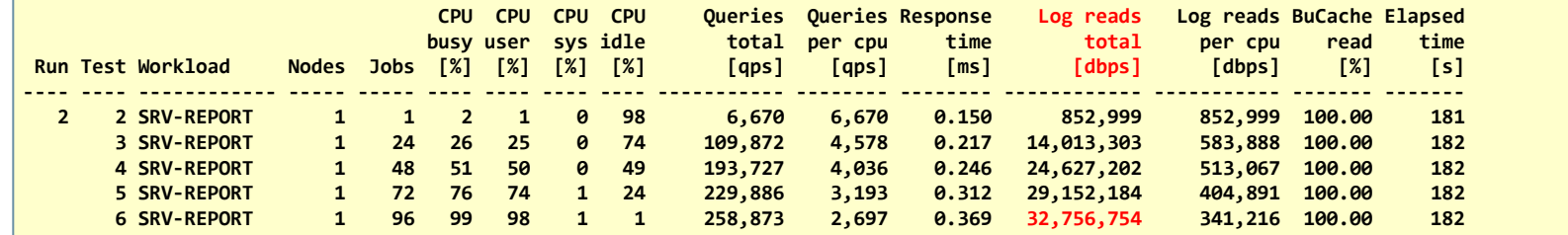

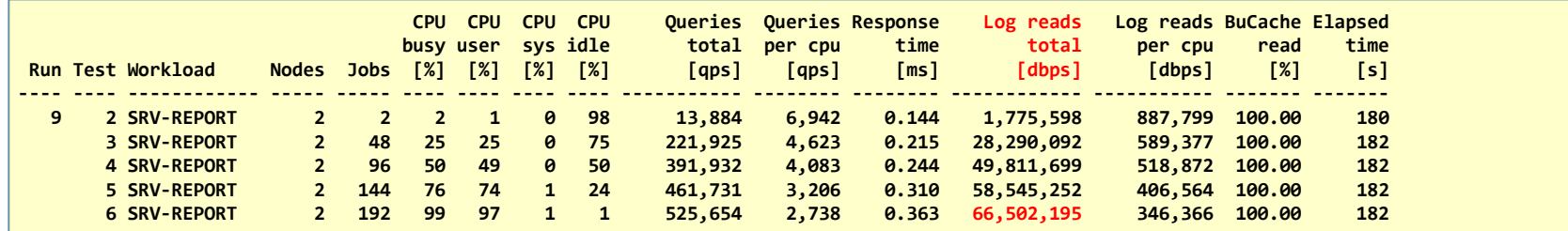

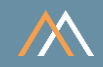

#### Workload SRV-SCAN - Scan-Rate in Oracle Buffer Cache

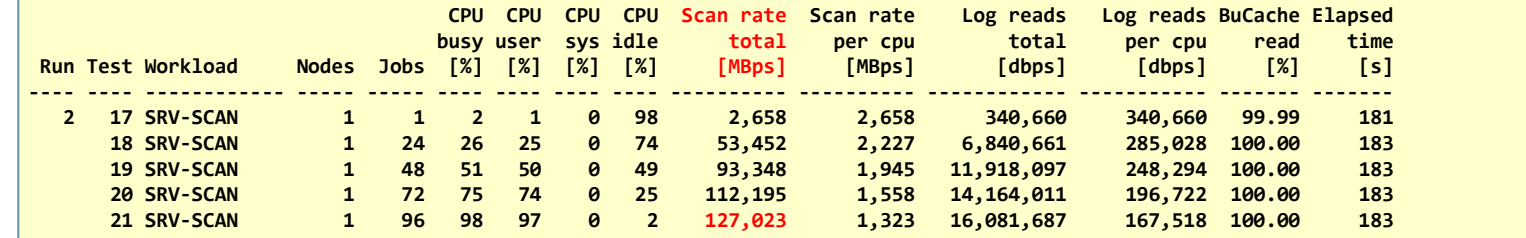

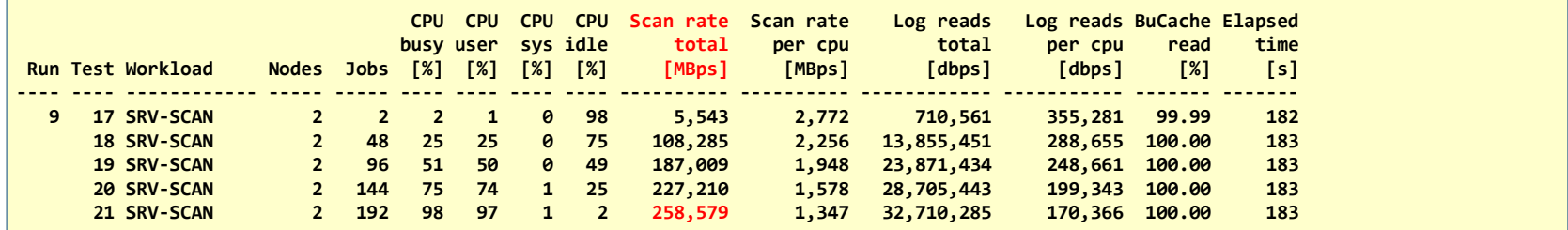

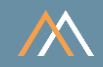

#### Workload SRV-MIXED - Mixed queries and full table scans

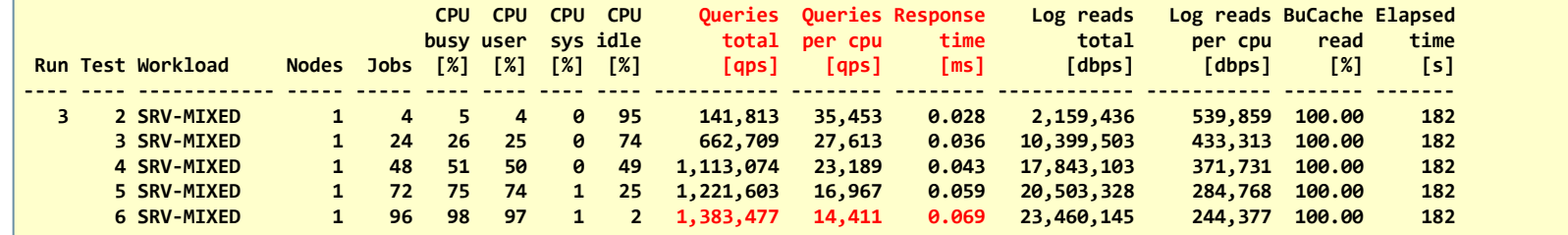

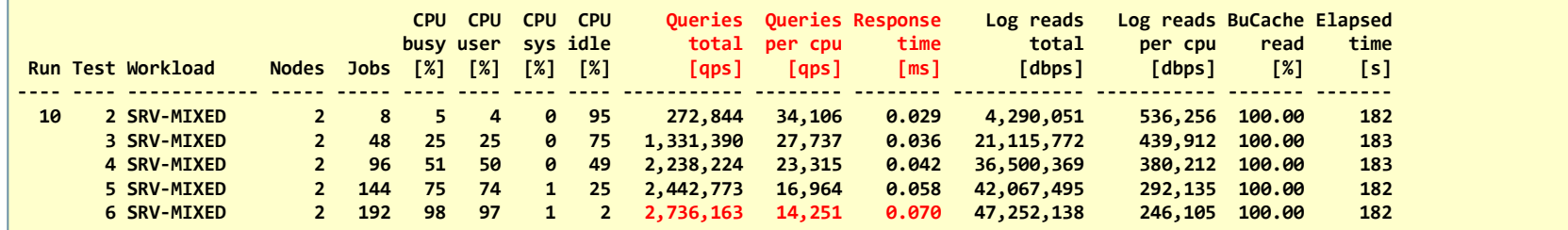

#### Note

If the number of jobs exceeds the number of cores, the throughput increases only slightly, but the response time increases significantly.

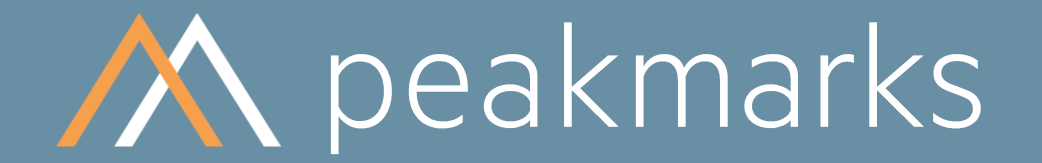

Stop guessing. Start measuring.

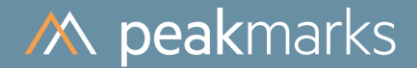

## Workloads to determine the

## **Storage Performance in Database Operations**

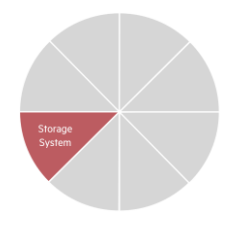

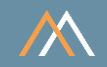

#### Motivation

The storage performance significantly impacts the performance of all database operations.

The goal is to

- Validate the performance capabilities of the storage system in database operations
- Validate the impact of storage technologies like deduplication, compression, encryption, replication, off-loading, tiering, etc., on database performance and storage space utilization
- Optimize storage system license and maintenance costs

#### Note

Some cloud service providers do not publish their storage components and configurations. Components and configurations of cloud services are subject to change without notice.

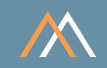

### **Key Performance Metrics**

- SQL sequential read throughput in megabytes per second [MBps]  $\mathcal{C}$
- SQL random read throughput in I/O operations per second [IOPS]  $\mathcal{C}$
- SQL I/O service time in milliseconds [ms]  $\mathcal{C}$
- SQL random write throughput in database blocks per second [dbps]  $\mathcal{C}$

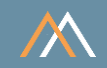

### **Description**

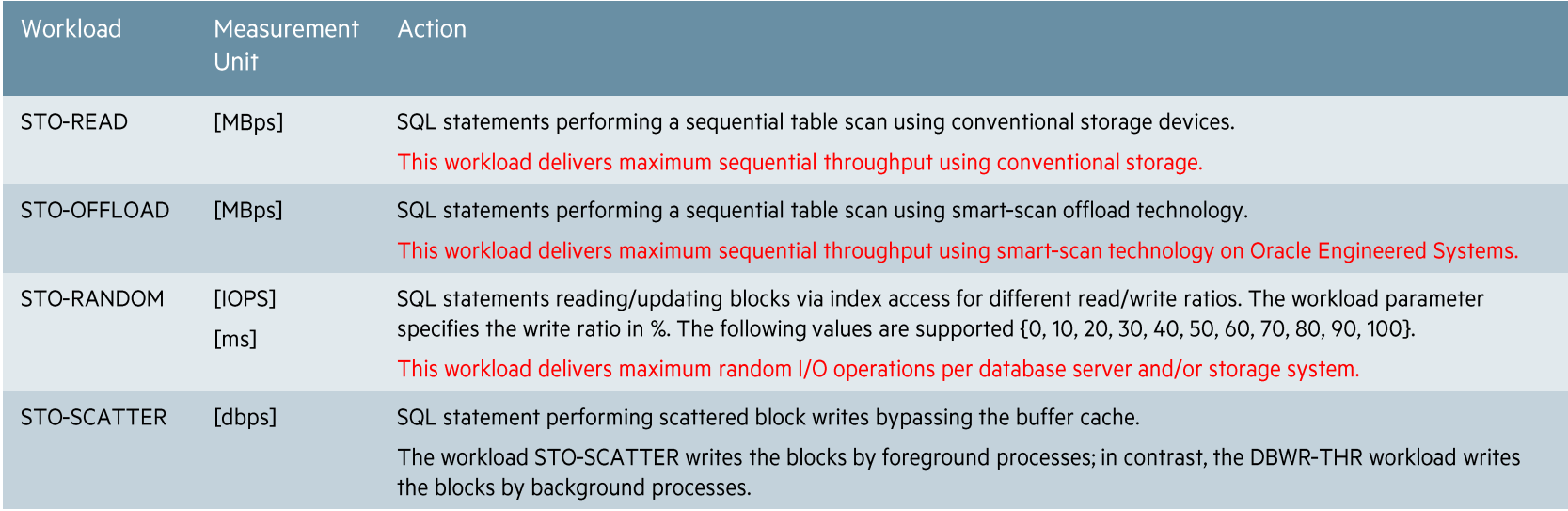

#### **Notes**

• Alle STO workloads are I/O-bound.

• These kinds of storage workloads are generic to all applications in all industries.

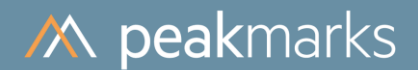

## **Storage System Performance**

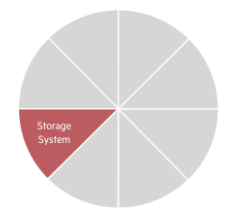

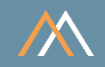

### Workload STO-READ - Sequential Read using a conventional Storage System

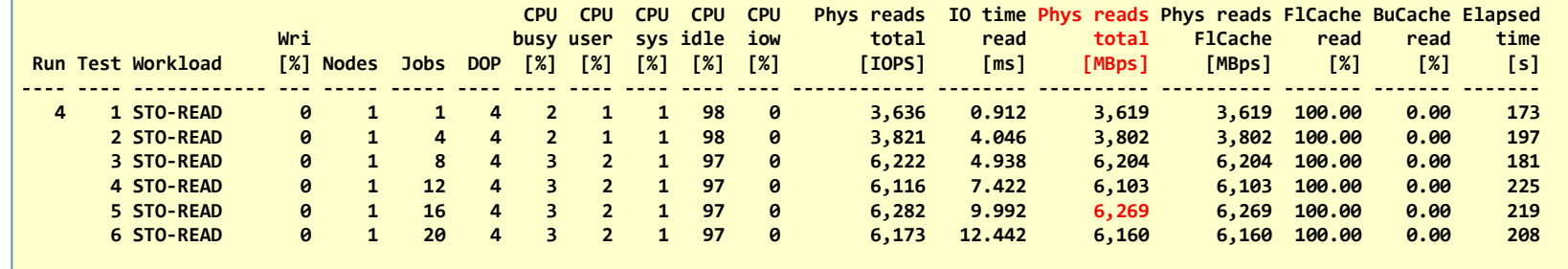

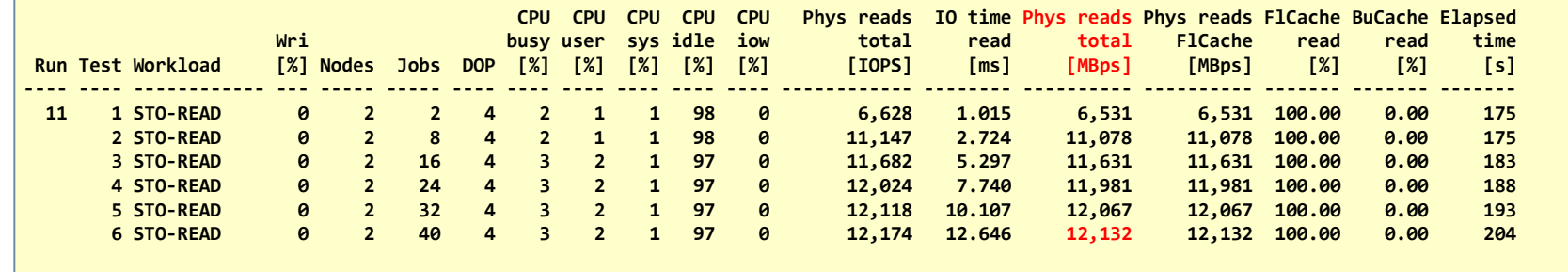

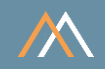

### Workload STO-OFFLOAD - Sequential Read using offload technology

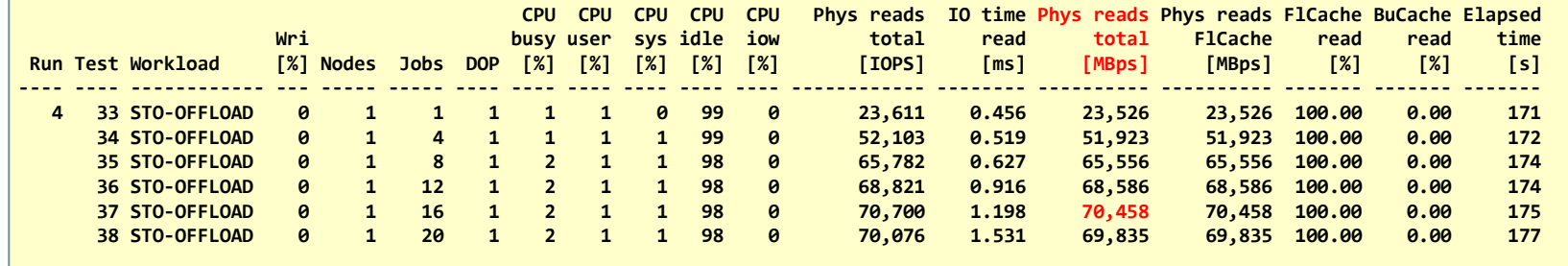

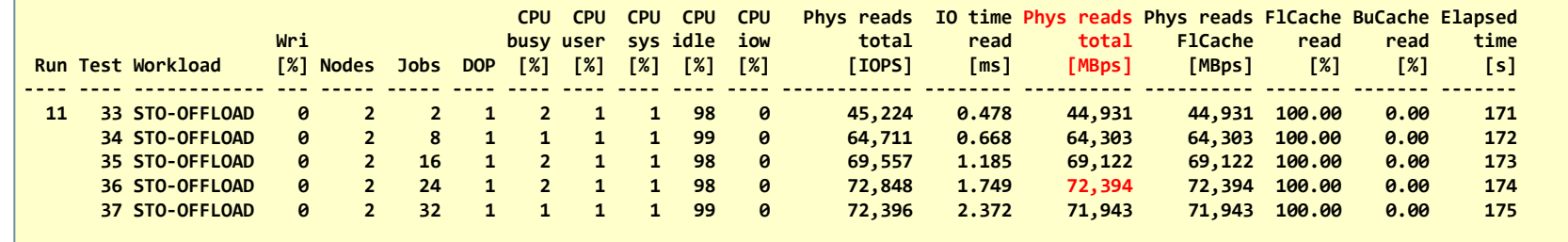

Single Instance

**Note** The X8 data sheet specifies 75 GBps scan rate for QRHC.

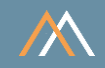

#### Workload STO-RANDOM - Random I/O, 100% read

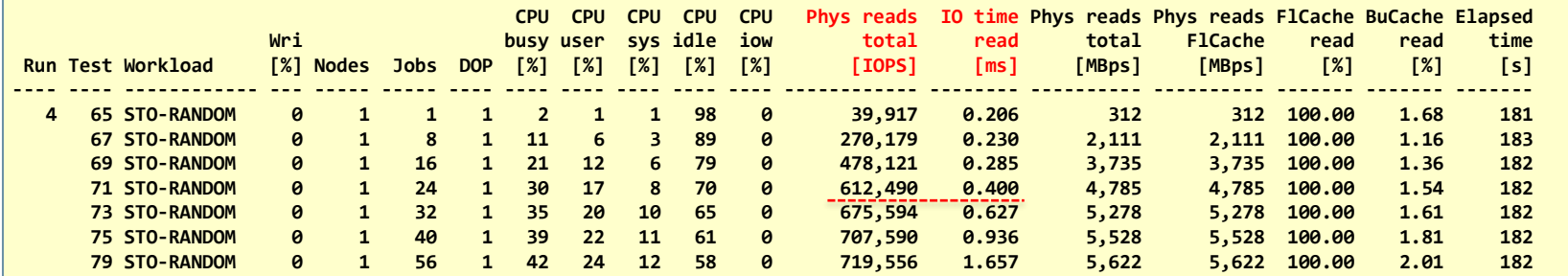

#### **Note**

The peak IOPS throughput means a high service time. Today (2024), random I/O service time (8 kbyte block size) for database systems should be below 500 microseconds.

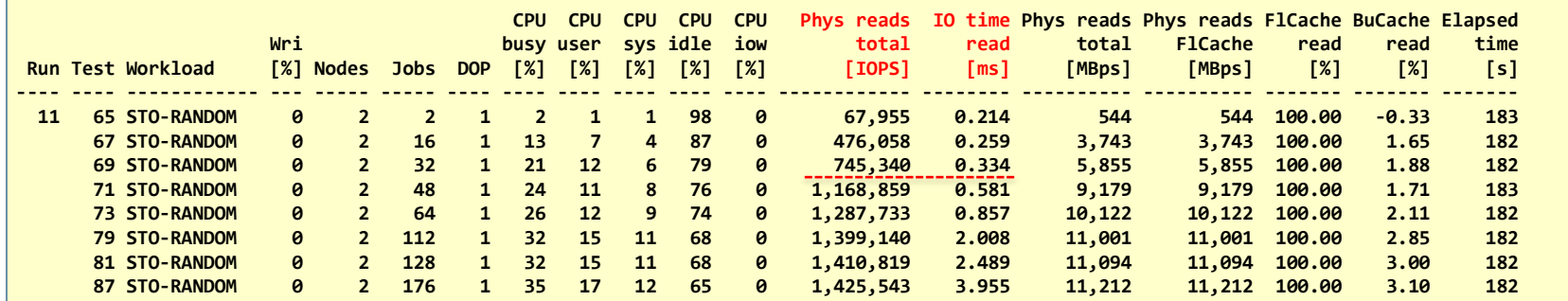

The X8 data sheet specifies 1,194,000 read IOPS for QRHC.
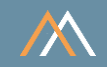

### Workload STO-RANDOM - Random I/O, 80% read

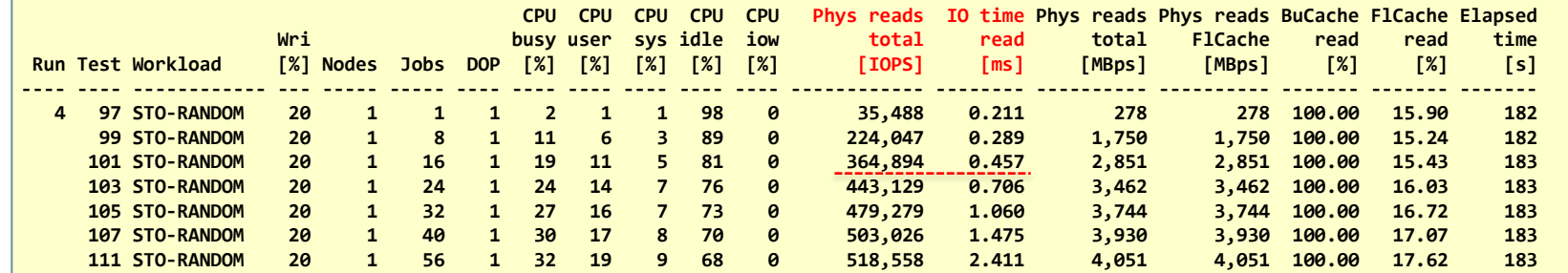

#### **Note**

The peak IOPS throughput means a high service time. Today (2024), random I/O service time (8 kbyte block size) for database systems should be below 500 microseconds.

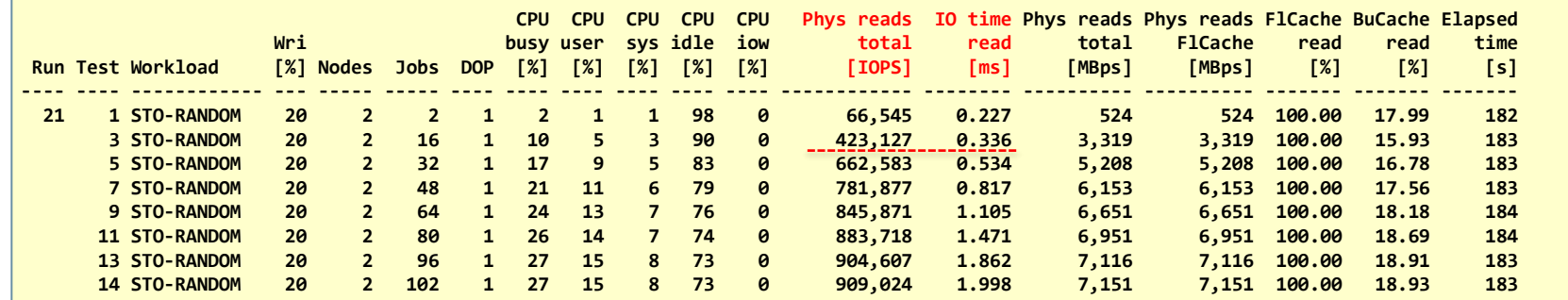

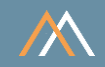

### Workload STO-SCATTER - Random Write foreground processes

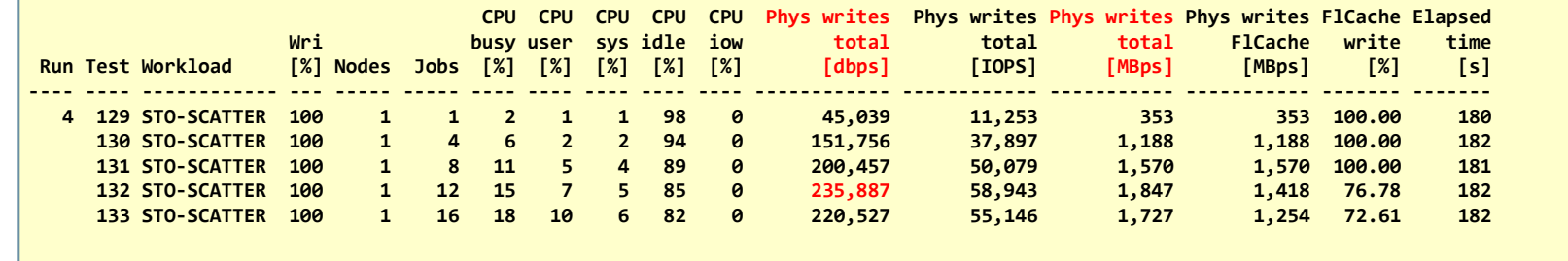

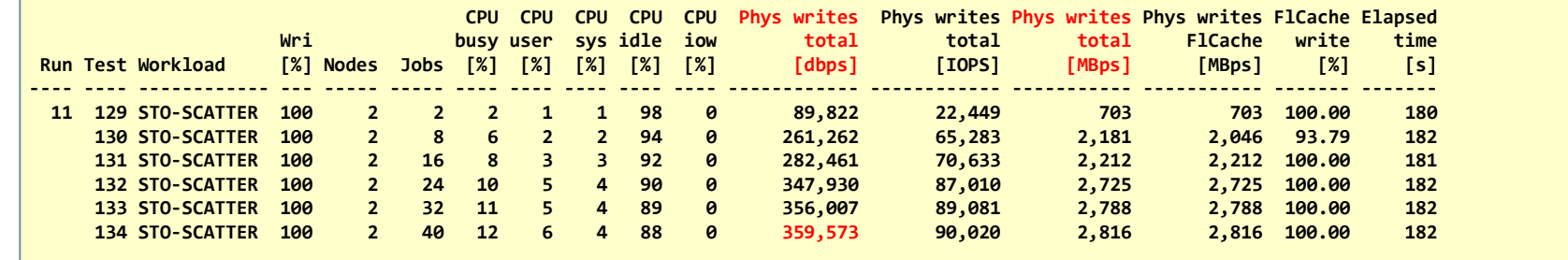

### Notes

• The X8 data sheet specifies 1,088,000 write IOPS for QRHC

• The actual write rate to the storage system is 3x higher due to ASM's high-redundancy (3 x 359,573 = 1'078'719).

2-node Cluster<br>ASM high redundancy

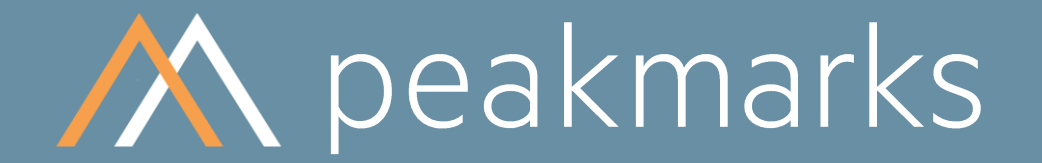

Stop guessing. Start measuring.

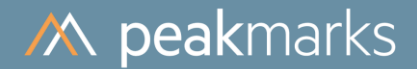

# Workloads to determine the Log Writer Performance

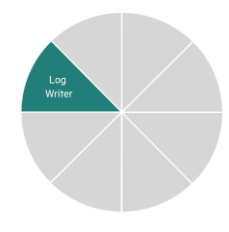

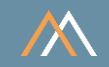

### Motivation

Log Writer processes are primarily responsible for transaction management and database consistency in case of failures.

These processes are critical to overall Oracle performance, especially with a high transaction load.

The goal is to

- Optimize throughput and latency of REDO log writers
- Validate the impact of Oracle Data Guard on local transaction performance  $\mathcal{L}_{\mathcal{A}}$
- Validate the impact of several other factors on log writer performance, such as data deduplication, data compression, usage of ASM redundancy level, etc.

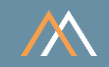

## **Key Performance Metrics**

- SQL commit throughput in transactions per second [tps]  $\overline{\phantom{a}}$
- SQL commit latency in milliseconds [ms]  $\mathcal{L}_{\mathcal{A}}$
- Log writer throughput in megabyte per second [MBps]  $\mathcal{C}$

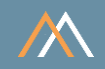

### **Description**

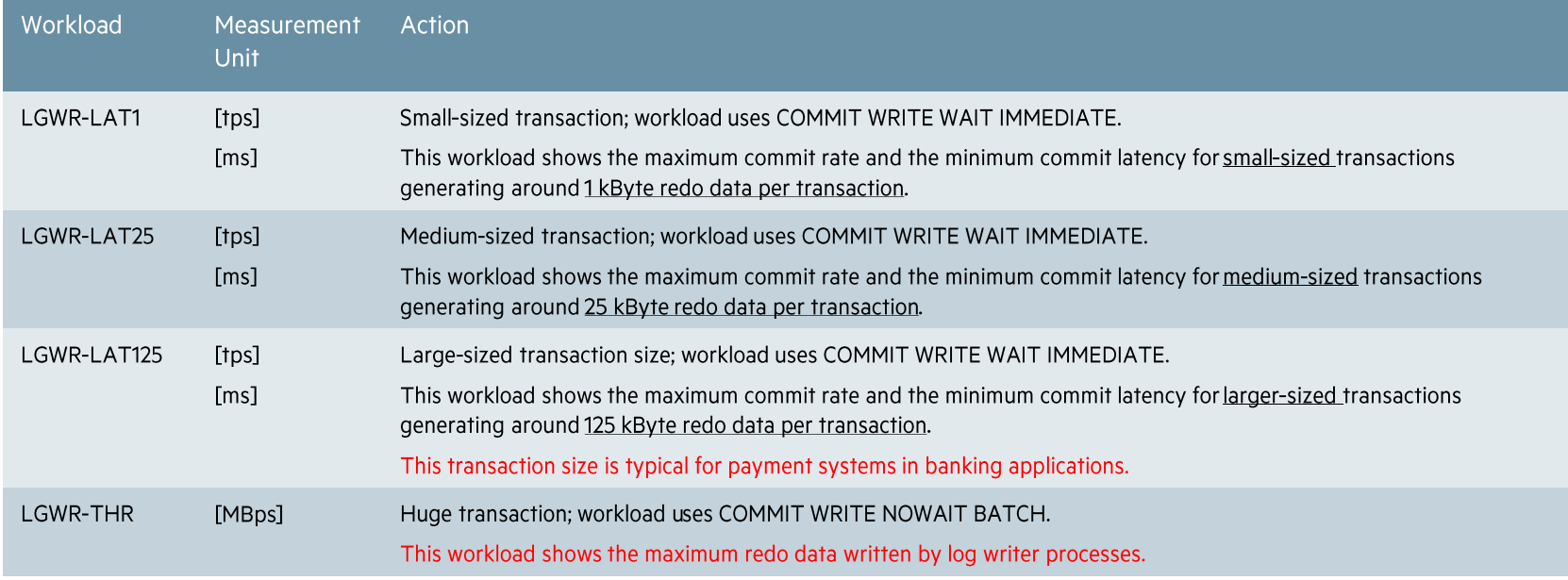

### Notes

These kinds of transactions are generic to all applications in all industries.  $\bullet$ 

. The actual REDO data volume per transaction can vary depending on the database size and the usage of RAC technology. Therefore, the exact value of this metric is explicitly shown in the peakmarks reports.

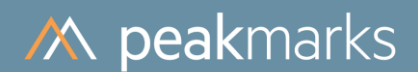

## Log Writer Performance

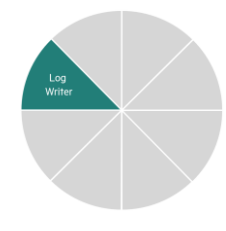

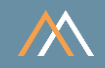

### Workload LGWR-LAT1 - Small transactions, max commit throughput, low commit latency

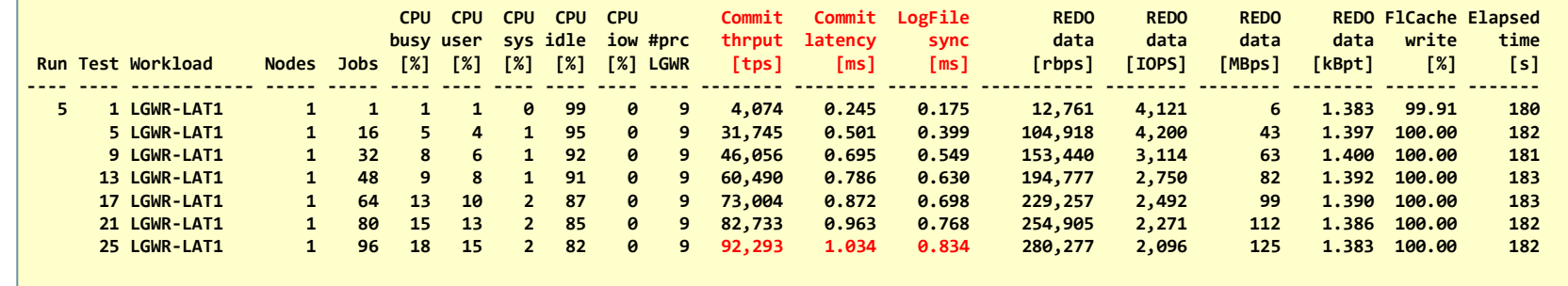

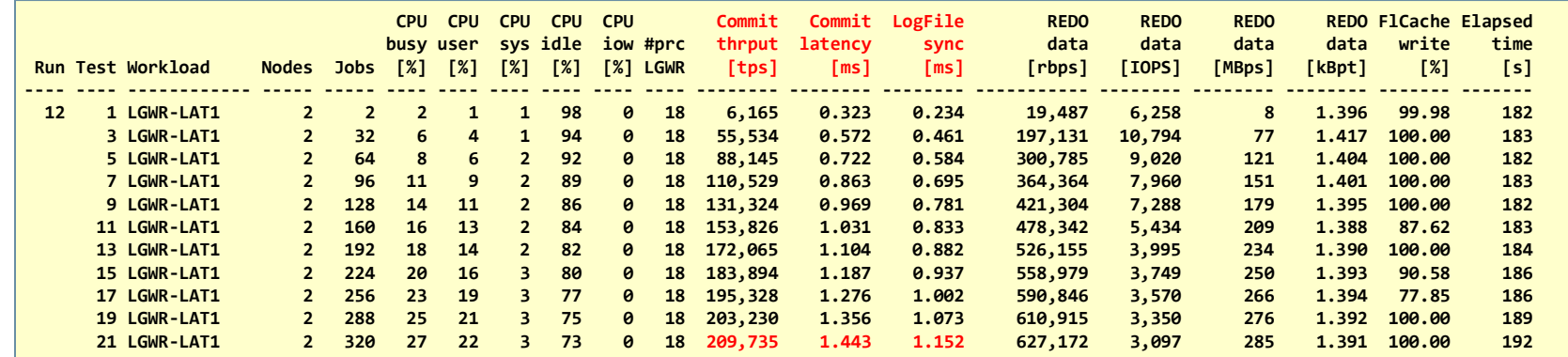

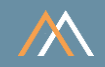

### Workload LGWR-LAT25 - Medium-sized transactions, max commit throughput, low commit latency

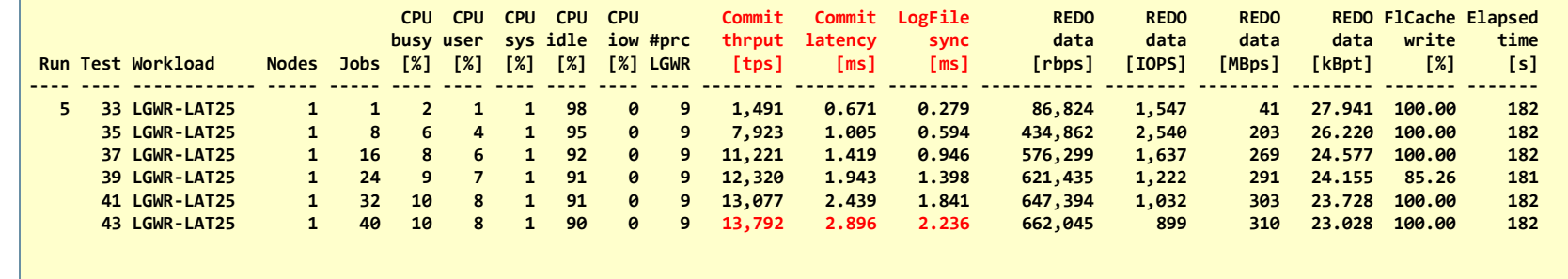

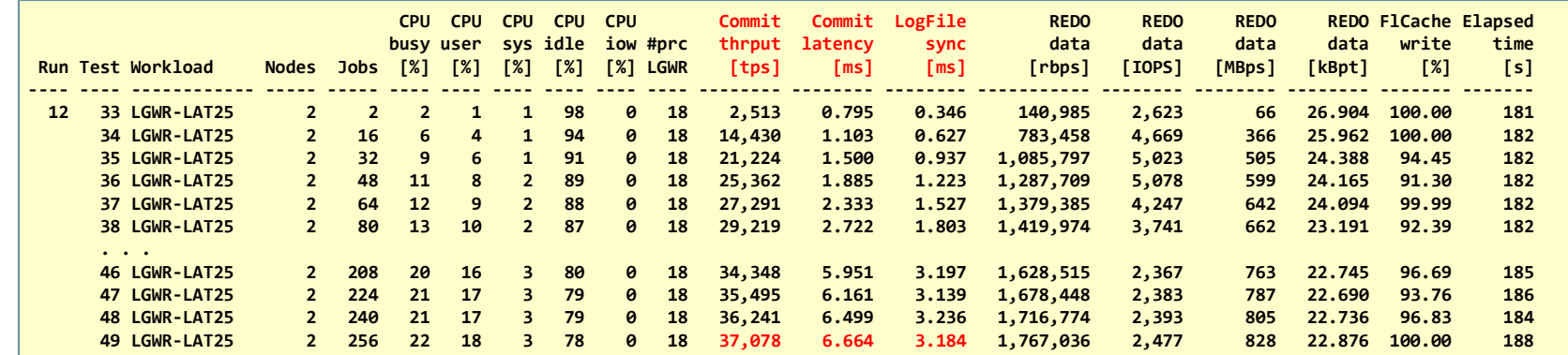

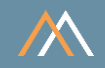

### Workload LGWR-LAT125 - Large transactions, max commit throughput, low commit latency

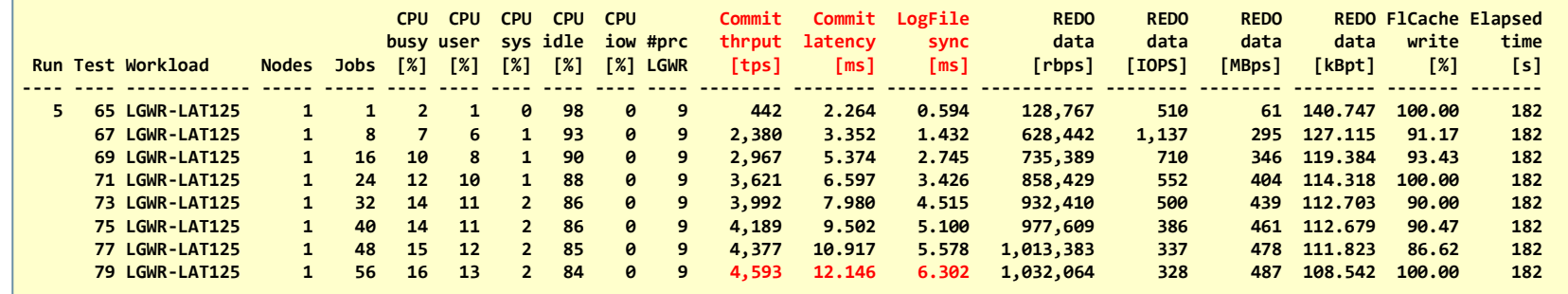

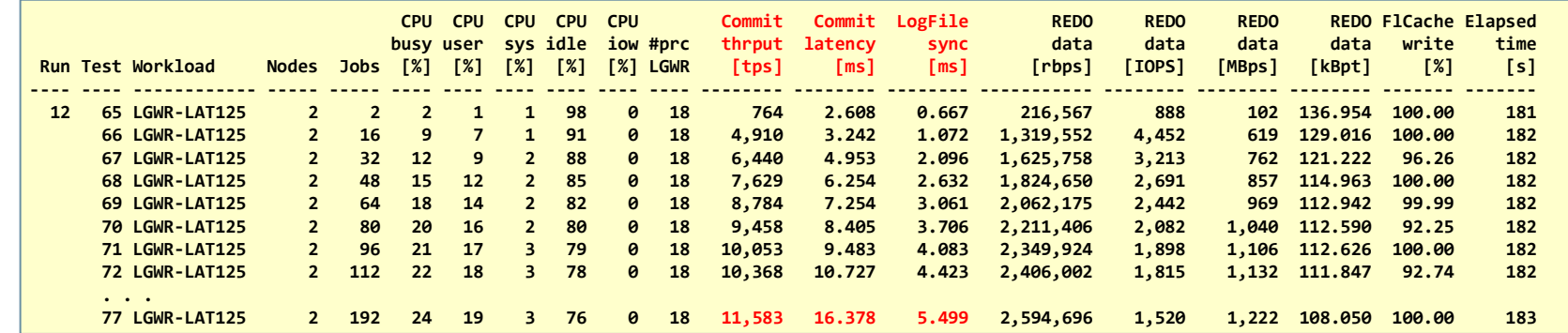

2-node cluster<br>ASM high redundancy

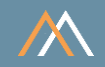

## Workload LGWR-THR - Maximum log writer throughput

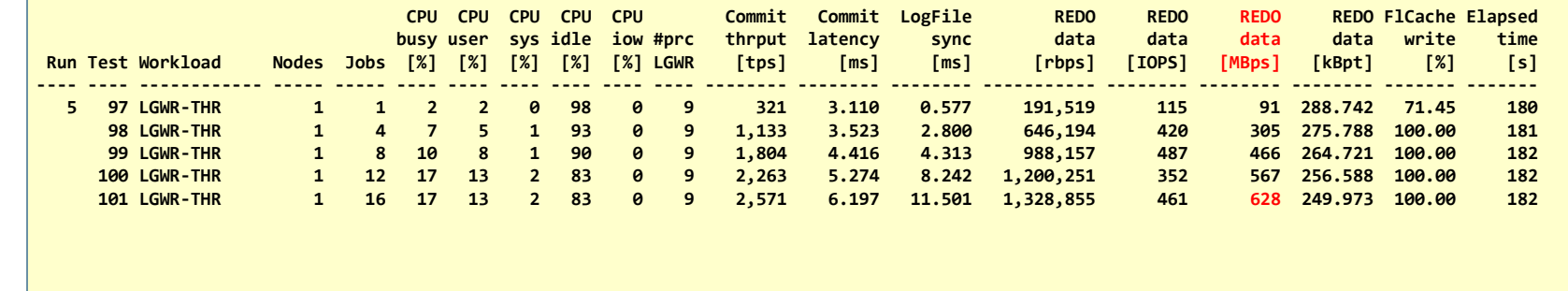

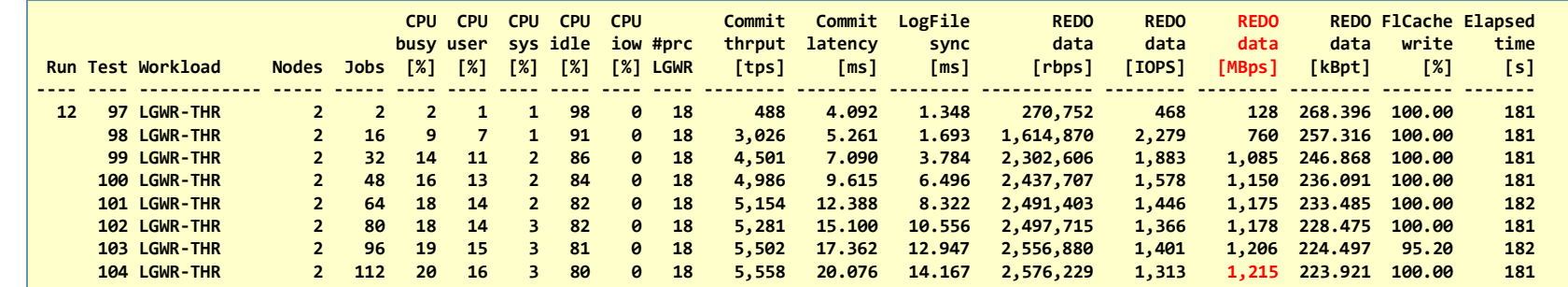

2-node cluster<br>ASM high redundancy

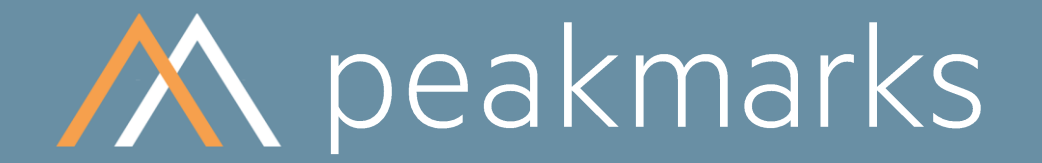

Stop guessing. Start measuring.

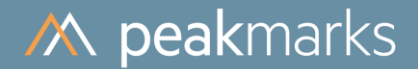

# Workloads to determine the **Database Writer Performance**

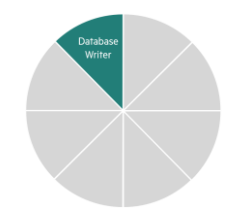

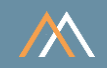

### Motivation

Database writer performance for buffer management is critical to overall database performance, especially for transaction systems with a high rate of updates and applications that primarily load data via the buffer cache.

The goal is to

- Optimize the number of database writer processes  $\sim$
- Validate the impact of several factors on database writer performance, e.g., ASM redundancy level

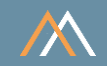

**Key Performance Metrics** 

Database writer throughput in database blocks per second [dbps]  $\mathcal{L}_{\mathcal{A}}$ 

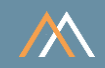

### **Description**

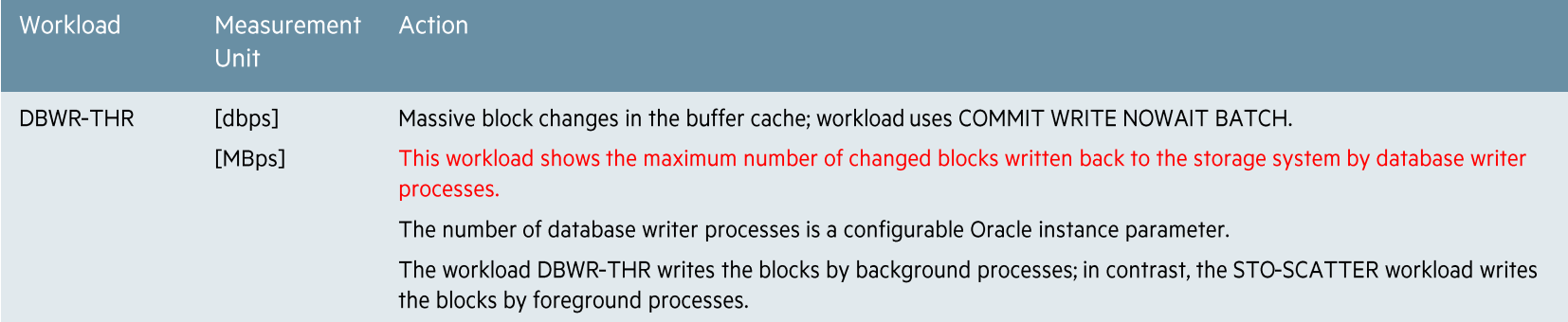

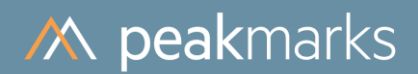

## **Database Writer Performance**

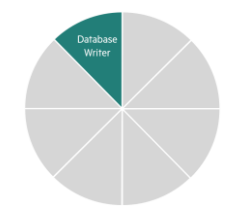

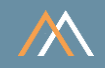

### Workload DBWR-THR - Maximum database writer throughput

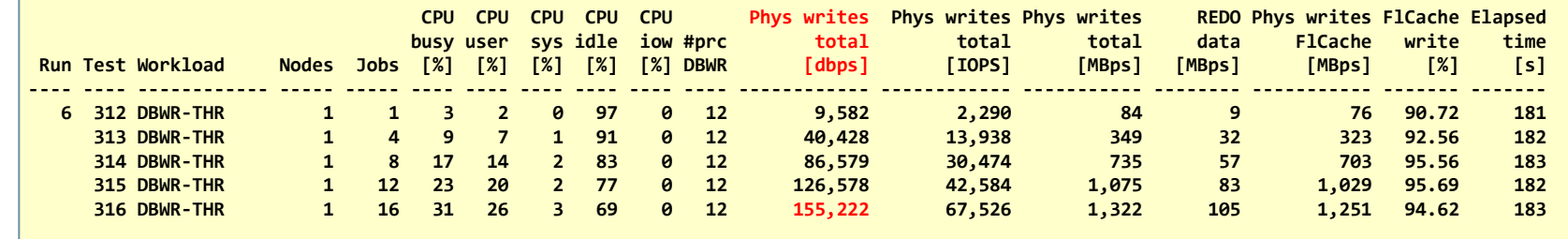

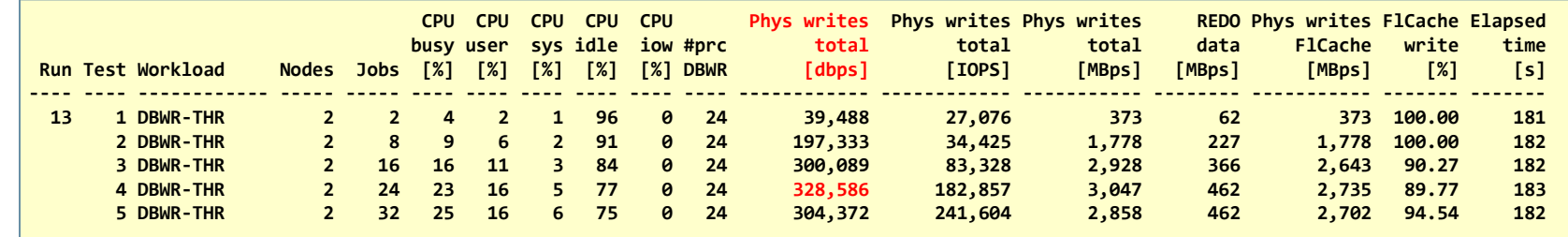

### Note

- This configuration used the default configuration of 12 database writer processes per instance.
- The actual write rate to the storage system is 3x higher due to ASM's high redundancy.

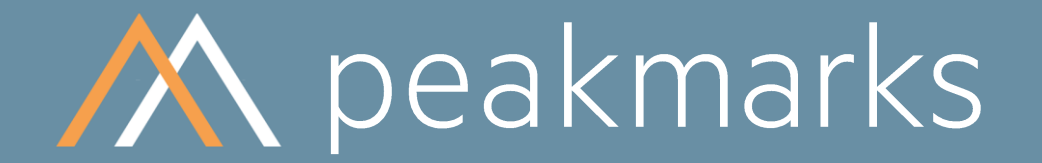

Stop guessing. Start measuring.

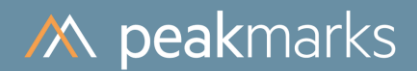

# Workloads to determine the Data Load Performance

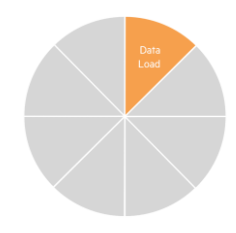

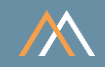

### Motivation

Data load performance capabilities are essential for all kinds of database applications:

- transaction processing systems  $\mathcal{L}_{\mathcal{A}}$
- data warehouse systems and data analytics systems п

The amount of data is increasing, and the time window for loading the data decreases.

The goal is to

- Optimize data load throughput
- Validate the impact of several factors on data load performance п

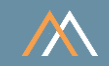

**Key Performance Metrics** 

SQL data load rate in megabytes per second [MBps] or in rows per second [rps]  $\overline{\phantom{a}}$ 

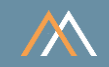

### **Description**

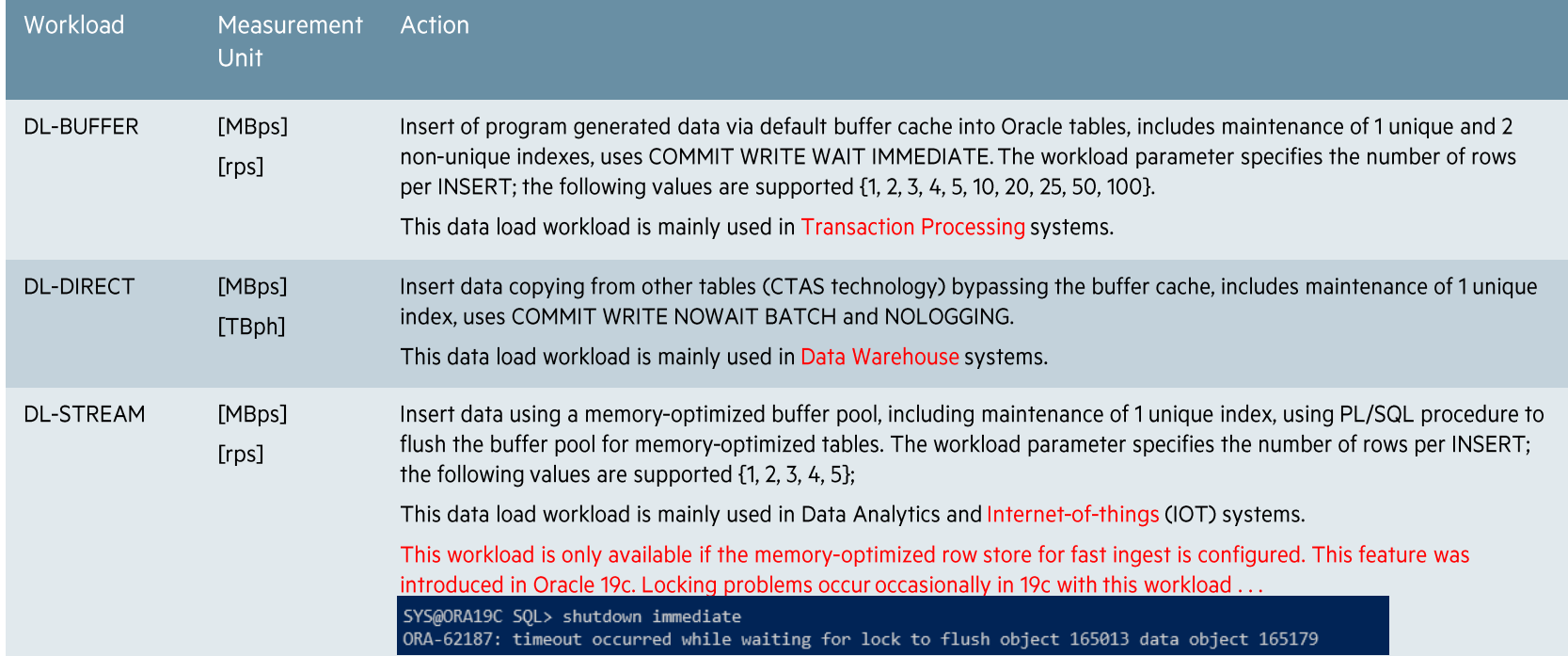

#### **Notes**

These data load workloads are generic to all applications in all industries.  $\bullet$ 

The data load throughput depends mainly on the method (buffered, direct, streamed) and the transaction size (number of rows between commits), which is configurable.  $\bullet$ 

 $50$ • The technology used for workload DL-STREAM (memory-optimized tables) is available only on Oracle Exadata Systems; set \_exadata\_feature\_on = true to use this feature on other platforms.

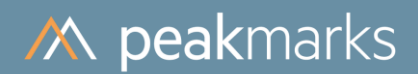

## Data Load Performance

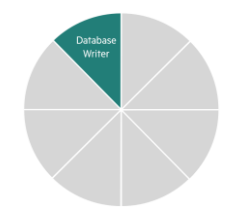

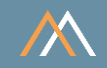

### Workload DL-BUFFER - Data load via buffer cache

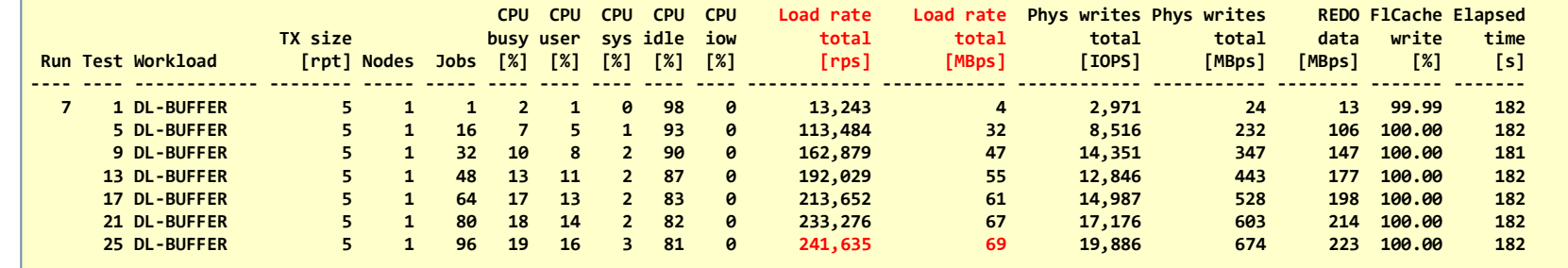

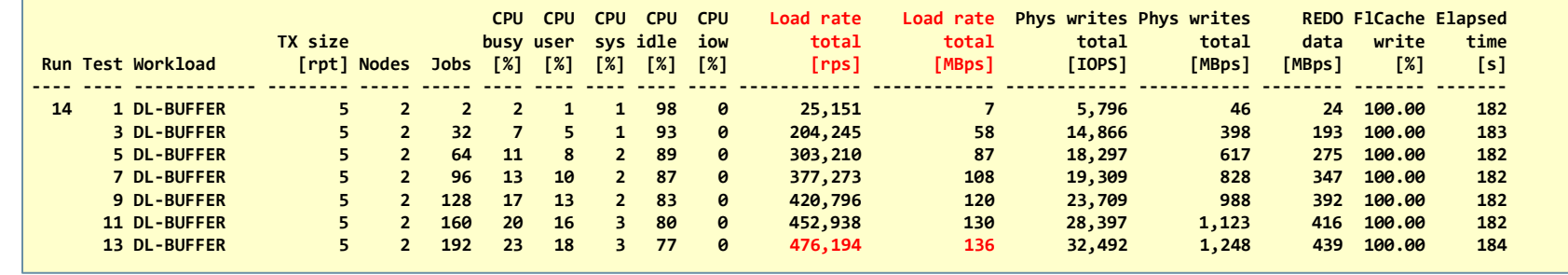

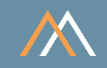

### Workload DL-DIRECT - Data load bypassing the buffer cache

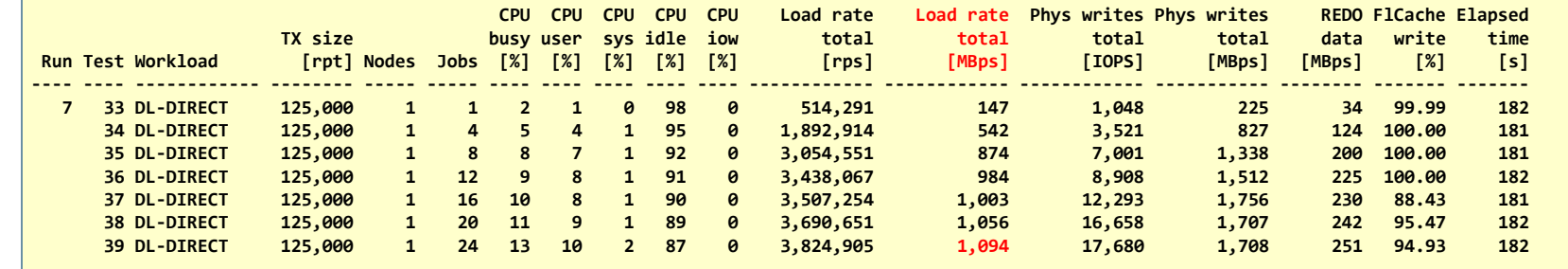

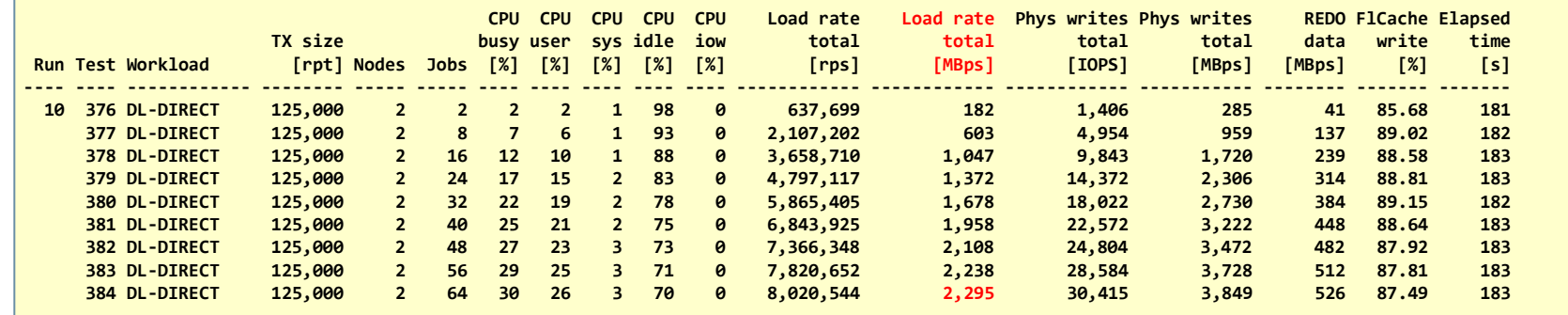

 $\alpha$  ,  $\alpha$  ,  $\beta$  ,  $\beta$ 

 $\sim 10^{-1}$ 

The X8 data sheet specifies a peak load rate of 7.5 GBph = 2,133 MBps for QRHC.

2-node cluster<br>ASM high redundancy

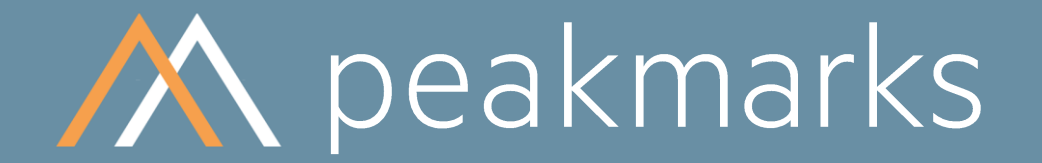

Stop guessing. Start measuring.

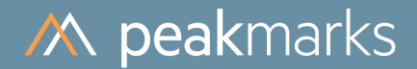

# Workloads to determine the Data Analytics Performance

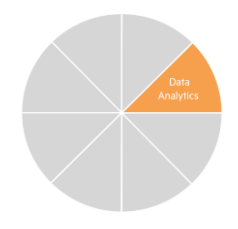

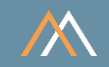

### Motivation

In general, data analytics operations cause full table scans. The performance of full table scan operation depends on the location of data in the storage hierarchy (storage, memory) and the technology used to boost scan performance (smart scan for the data location storage system, inmemory column store for the data location memory).

## The goal is to

- Optimize data scan throughput
- Validate the impact of several factors on data analytics performance
	- Smart scan offload technology  $\mathcal{D}$
	- In-memory column store technology  $\bar{\rm p}$
- Optimize Oracle license and maintenance costs

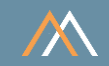

**Key Performance Metrics** 

SQL data scan rate in megabytes per second [MBps] or rows per second [rps]  $\mathbb{R}^n$ 

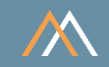

### **Description**

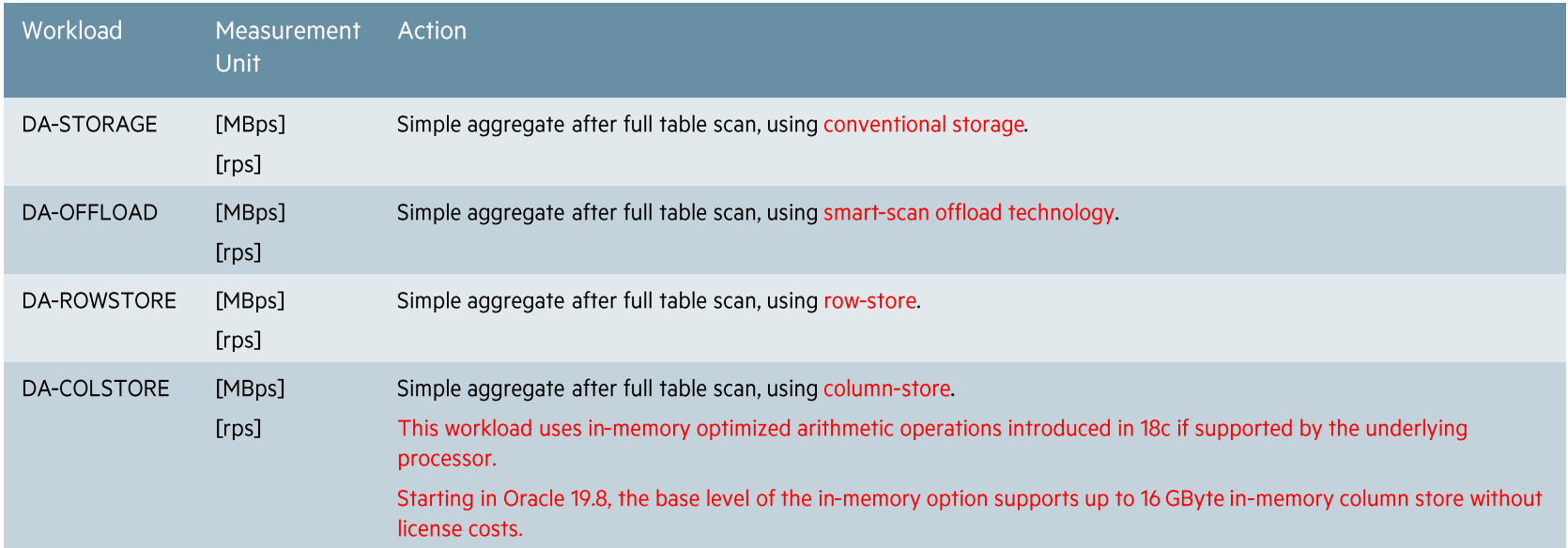

### Note

These kinds of analytic workloads are generic to all applications in all industries.

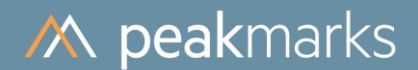

## Data Analytics Performance

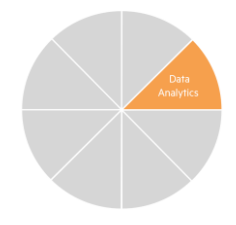

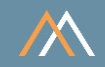

### Workload DA-STORAGE - Data scan using a conventional storage technology

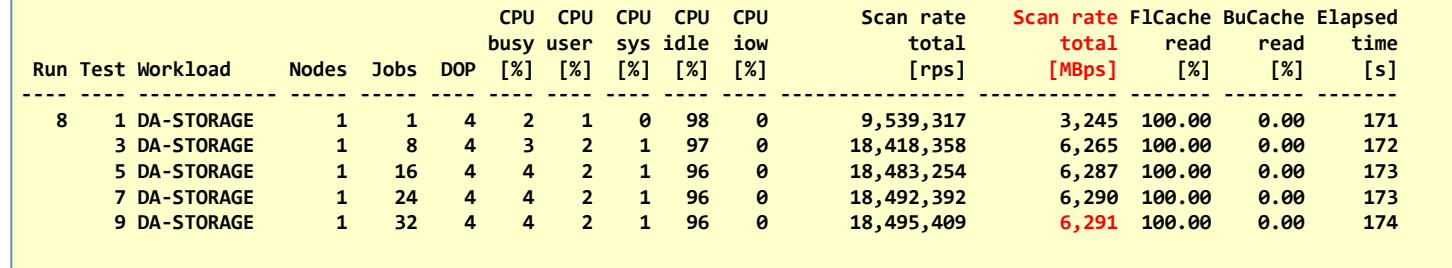

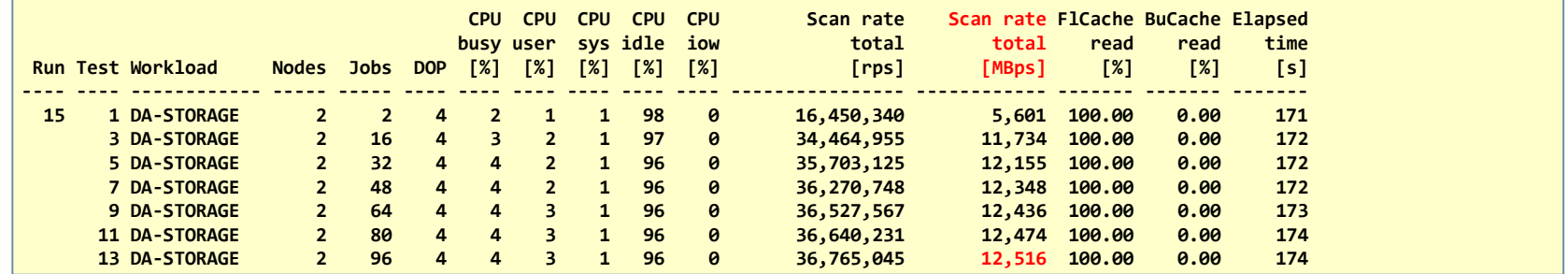

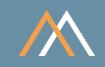

### Workload DA-OFFLOAD - Data scan using a offload storage technology

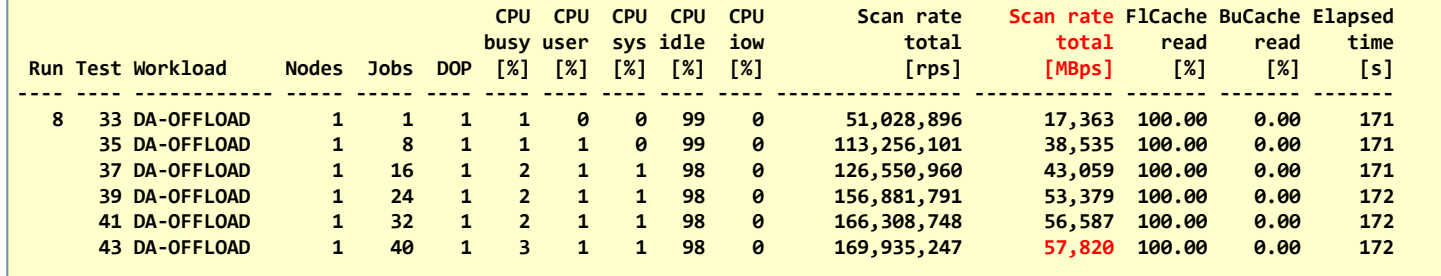

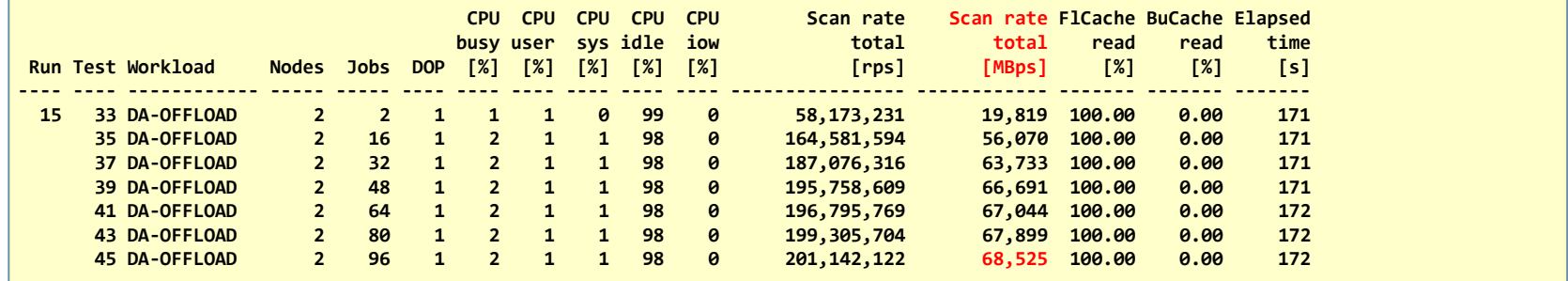

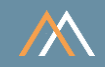

### Workload DA-ROWSTORE - Data scan using buffer cache row store

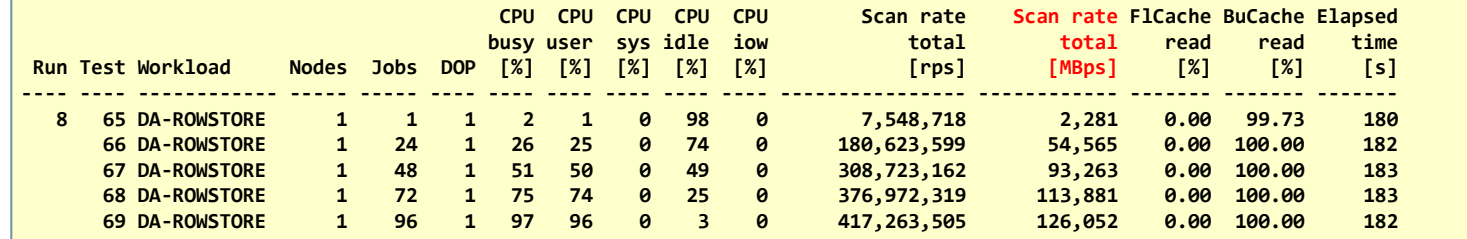

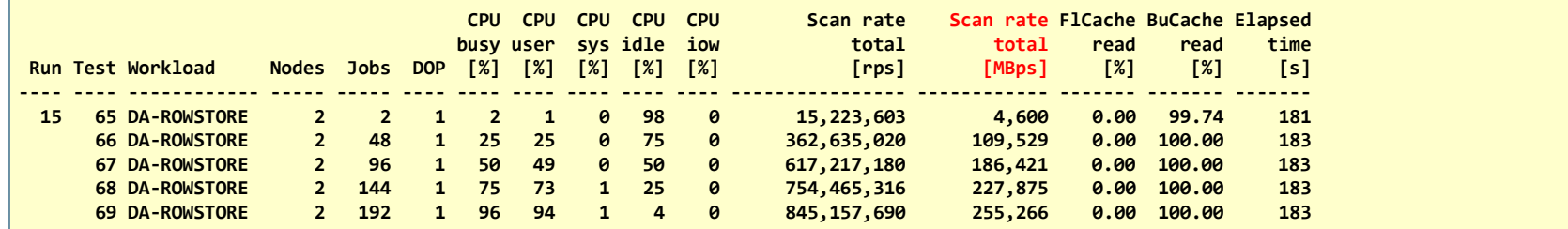

#### **Note**

The scan rate in MBps corresponds to the amount of data in the scanned table. This value depends on the data model. In our data model, the row length is approx. 300 bytes.
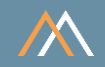

#### Workload DA-COLSTORE - Data scan using column store

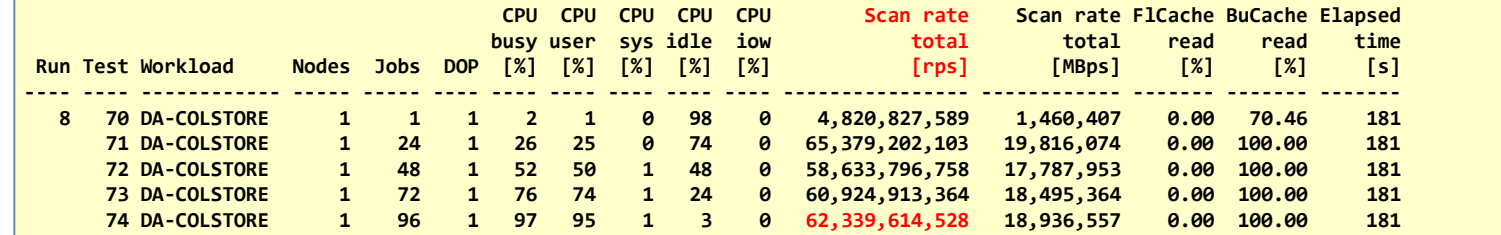

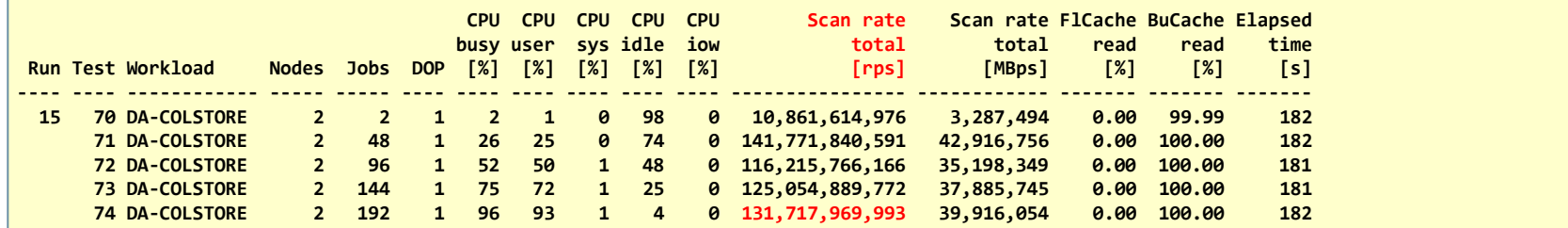

#### **Note**

The scan rate in MBps corresponds to the amount of data in the scanned table. This value depends on the data model. In our data model, the row length is approx. 300 bytes.

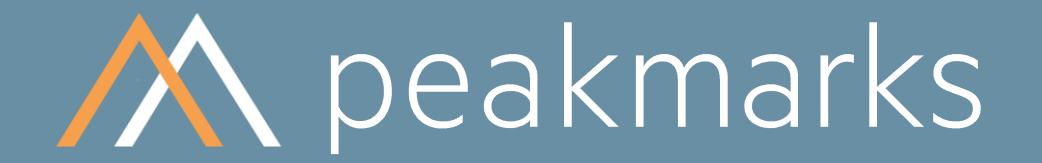

Stop guessing. Start measuring.

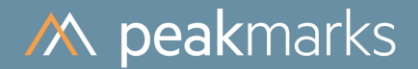

## Workloads to determine the

## **Transaction Processing Performance**

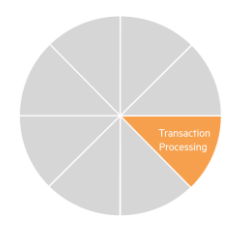

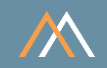

#### Motivation

For capacity planning reasons, it is necessary to know the performance characteristics of a platform for transactions of varying complexity. Transaction Processing is the most complex database operation.

#### The goal is to

- Optimize the transaction throughput and transaction response time
- Validate the impact of several factors on transaction throughput and response time:  $\mathcal{C}$ 
	- database size  $\mathcal{D}$
	- buffer cache size  $\mathcal{D}$
	- transaction size  $\mathcal{D}$
	- I/O random read service time  $\mathcal{D}$
	- log writer latency  $\gg$

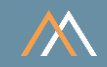

#### **Key Performance Metrics**

- SQL transaction throughput in transactions per second [tps]  $\mathcal{L}_{\mathcal{A}}$
- SQL transaction response time in milliseconds [ms]  $\mathcal{C}^{\mathcal{A}}$

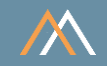

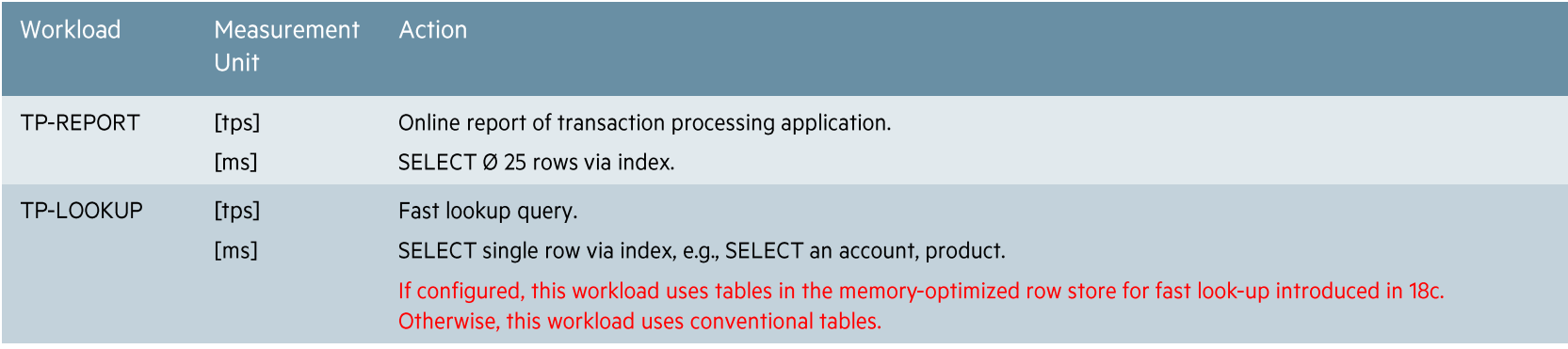

#### **Note**

These transaction processing workloads are generic to all applications in all industries.

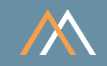

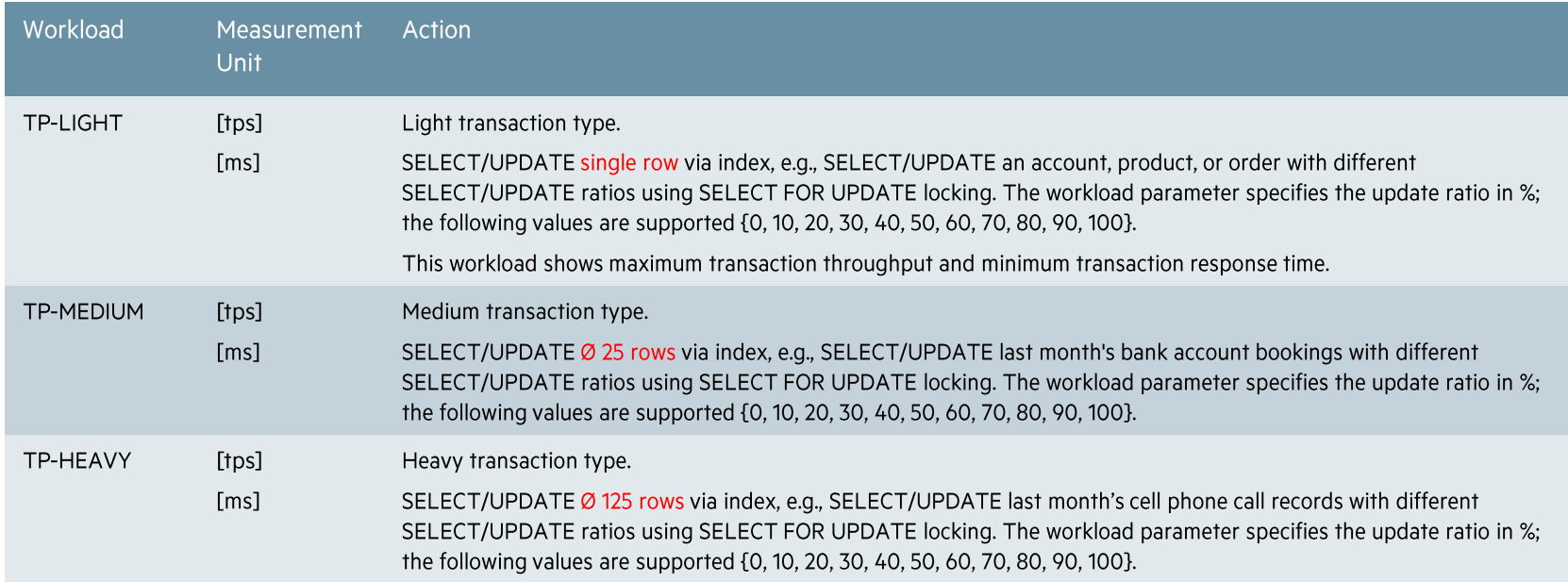

#### Note

These transaction processing workloads are generic to all applications in all industries.

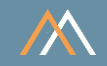

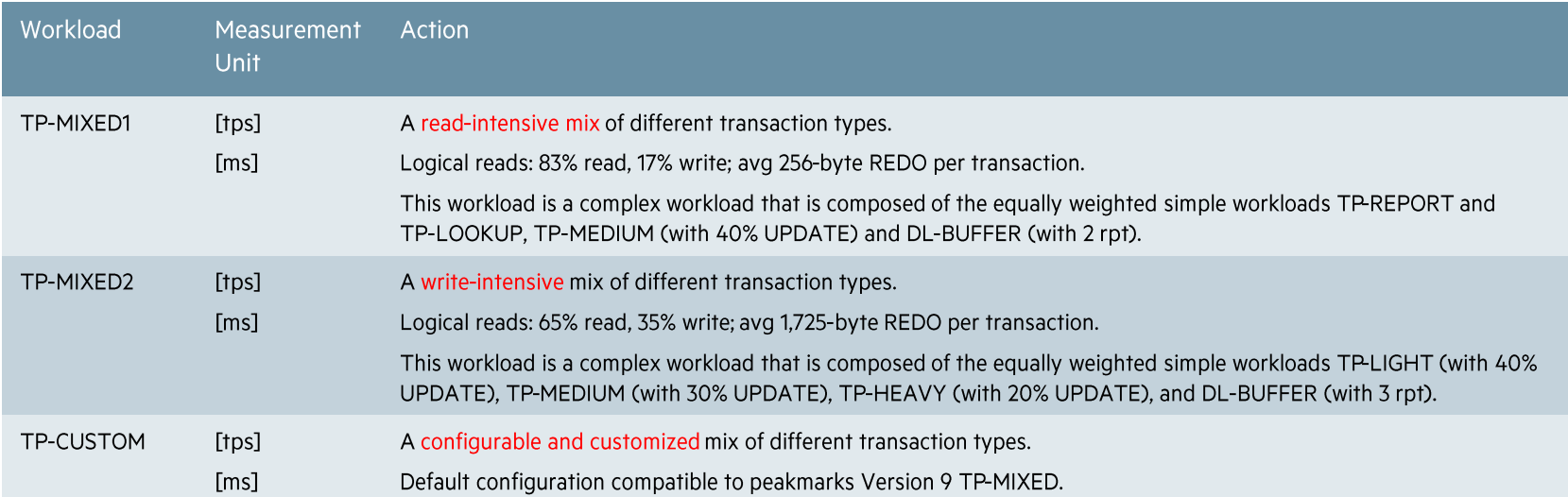

#### Notes

• TP-MIXED1 and TP-MIXED2 are the most representative peakmarks workloads for determining Oracle transaction processing performance capabilities on a specific platform.

- TP-MIXED1 achieves much higher transaction rates and CPU utilization than TP-MIXED2.  $\bullet$
- This kind of transaction processing workload is generic to all industry applications.  $\bullet$
- Peakmarks provides several performance reports for TP workloads: kpm\_tp.sql (used in this presentation) shows overall transaction performance, kpm\_tpplus.sql provides more detailed  $\bullet$ information, and kpm\_tpio.sql provides I/O information.

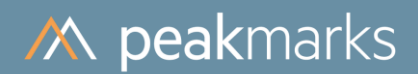

## **Transaction Processing Performance**

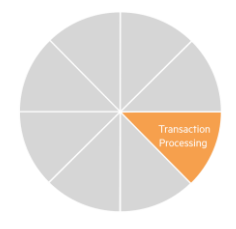

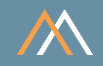

#### Workload TP-REPORT - online report, avg 25 rows per query

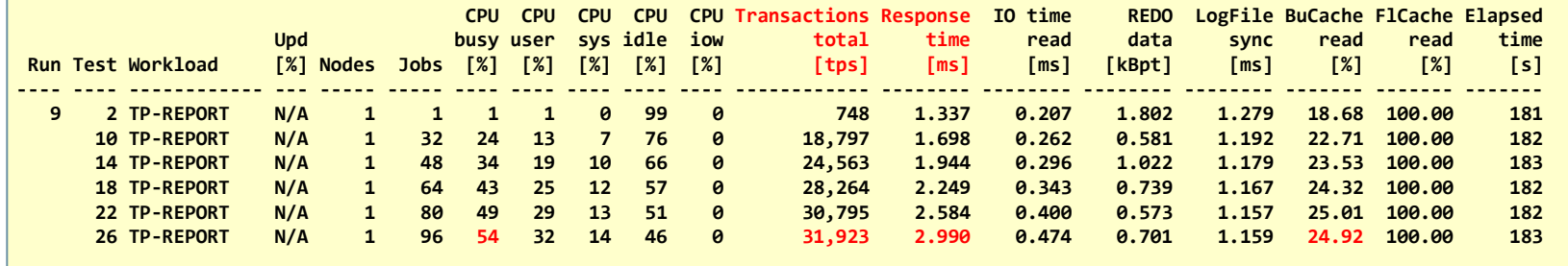

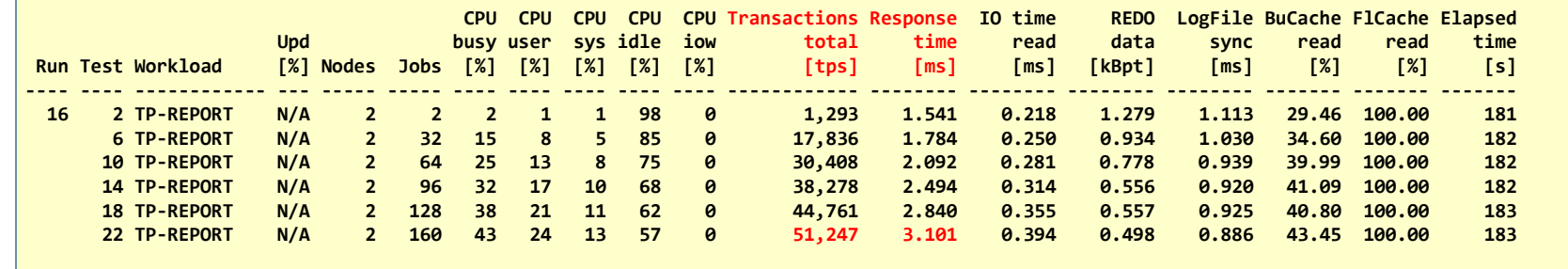

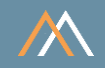

#### Workload TP-LOOKUP - look-up query with minimum response time

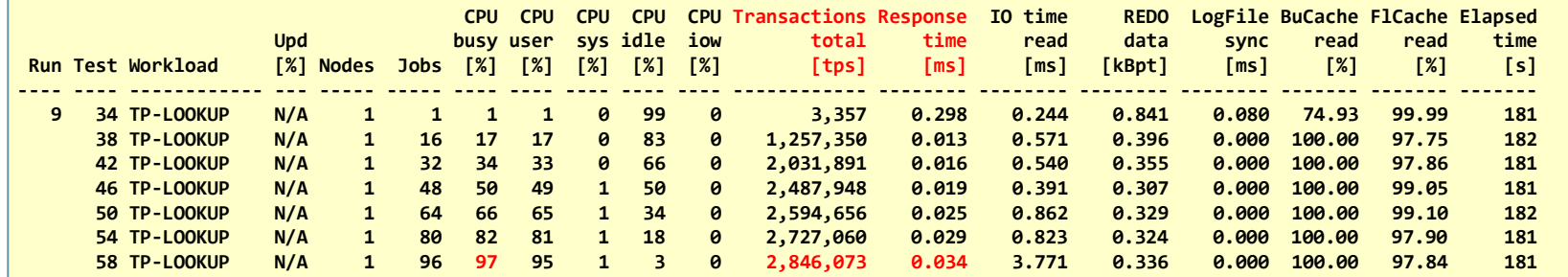

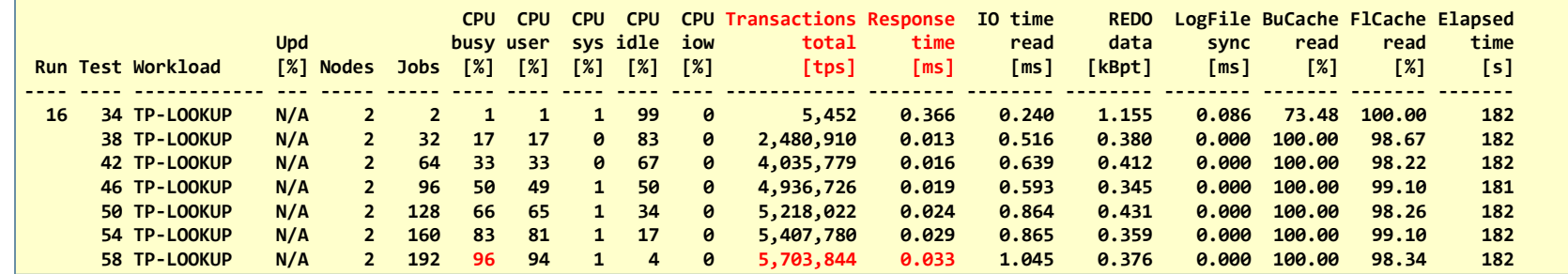

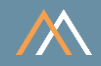

#### Workload TP-LIGHT - maximum transaction throughput and minimum response time (20% update)

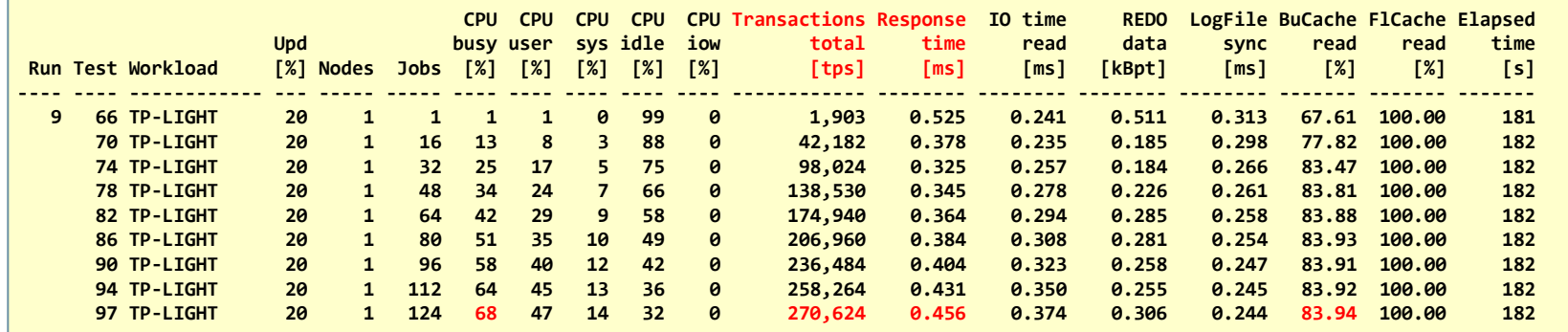

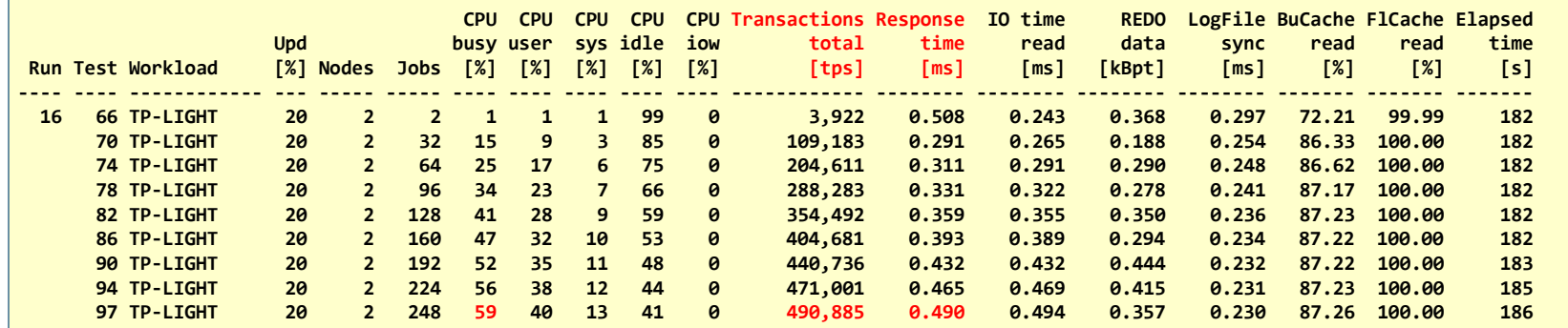

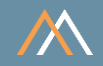

#### Workload TP-MEDIUM - maximum transaction throughput and minimum response time (20% update)

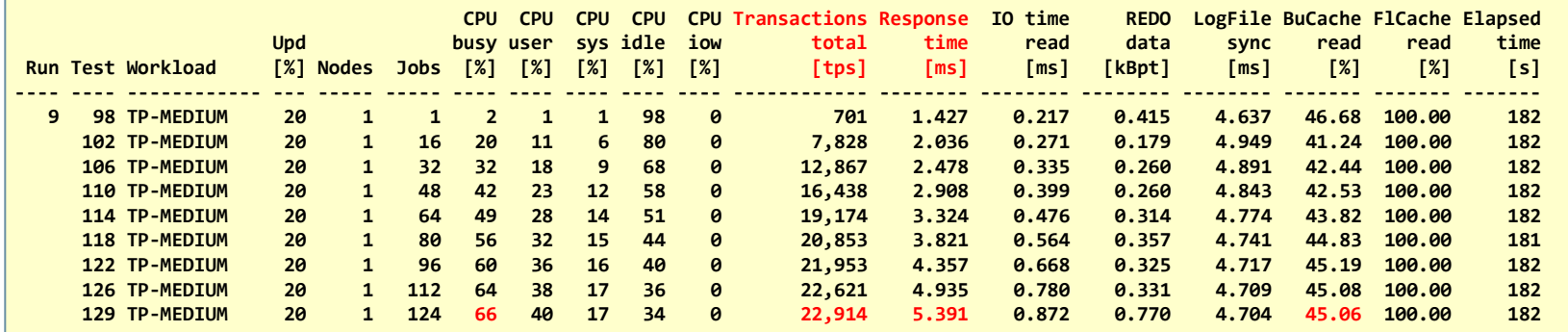

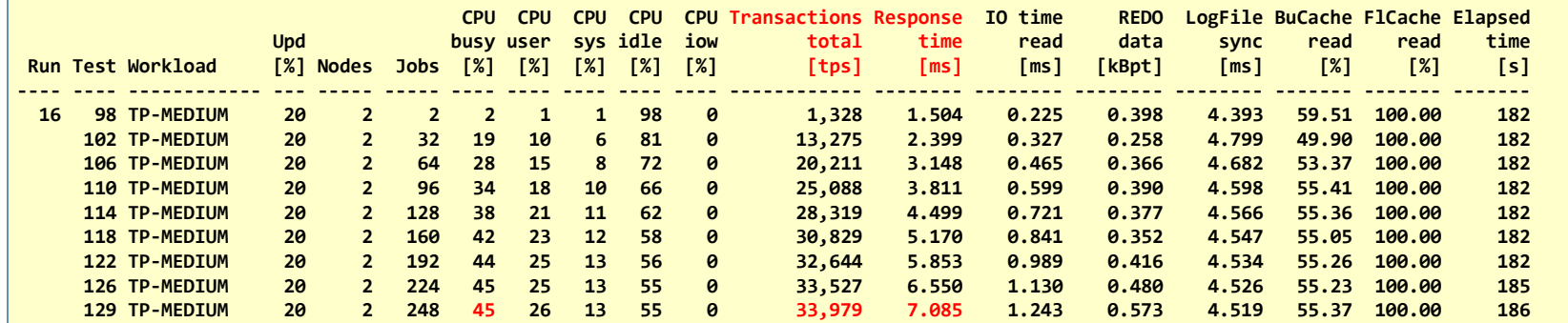

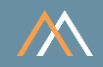

#### Workload TP-HEAVY - maximum transaction throughput and minimum response time (20% update)

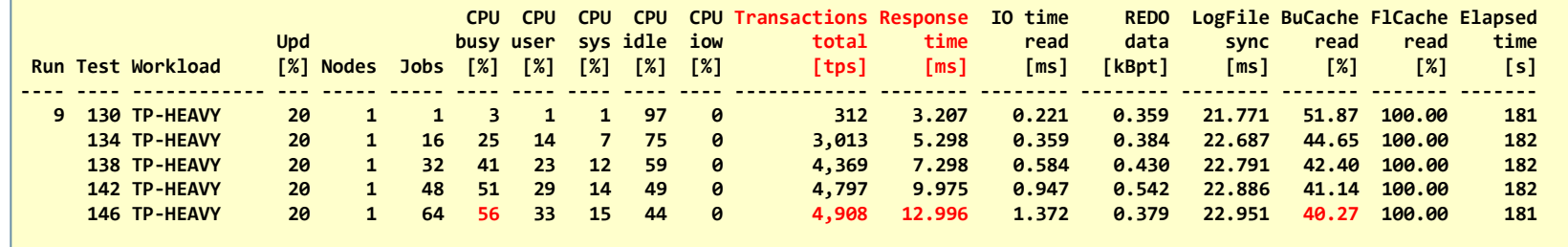

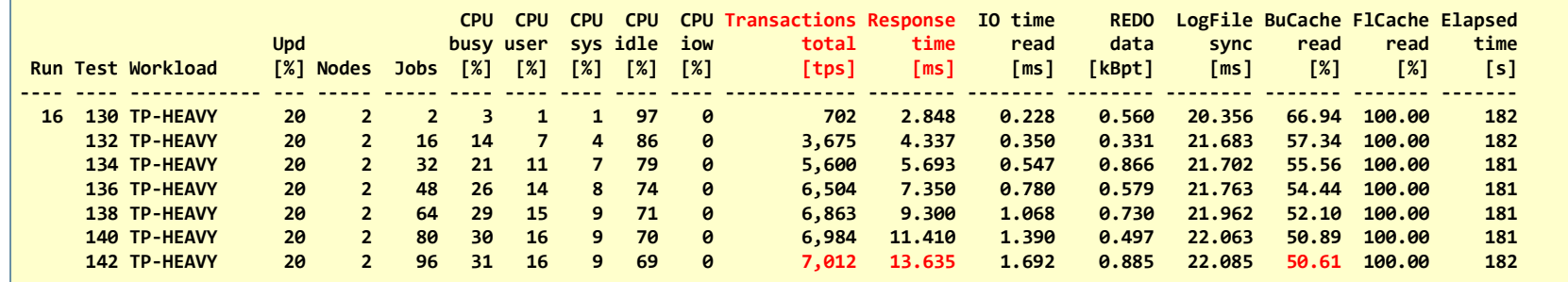

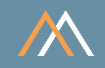

#### Workload TP-MIXED1 - Read-intensive mix of different transaction types

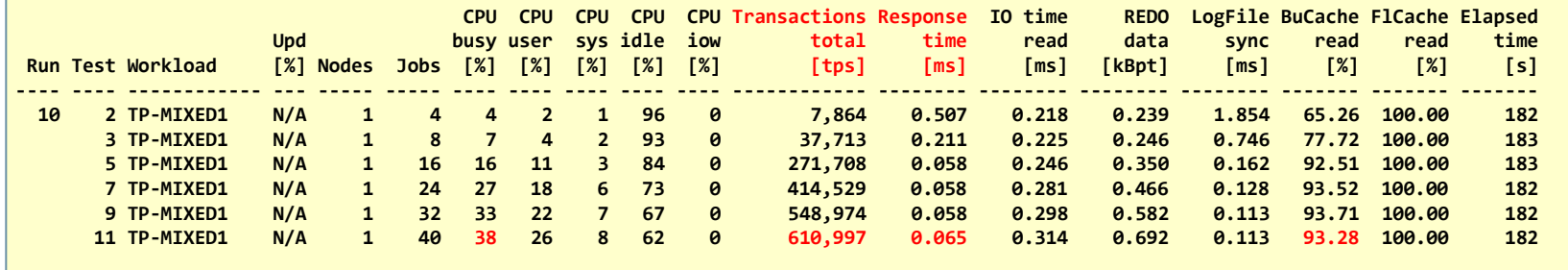

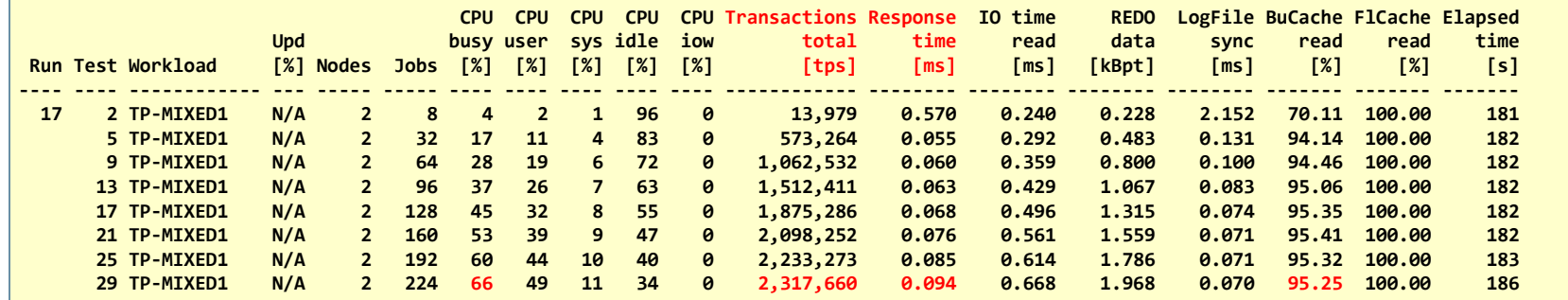

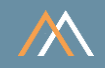

#### Workload TP-MIXED2 - Write-intensive mix of different transaction types

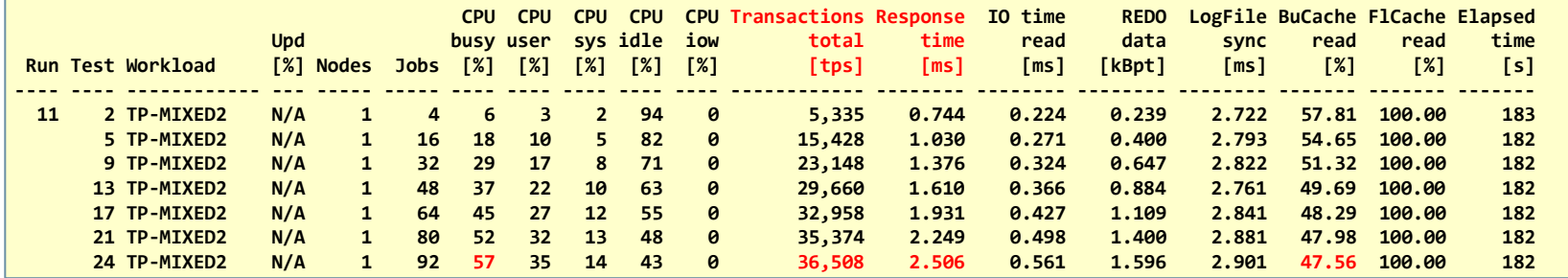

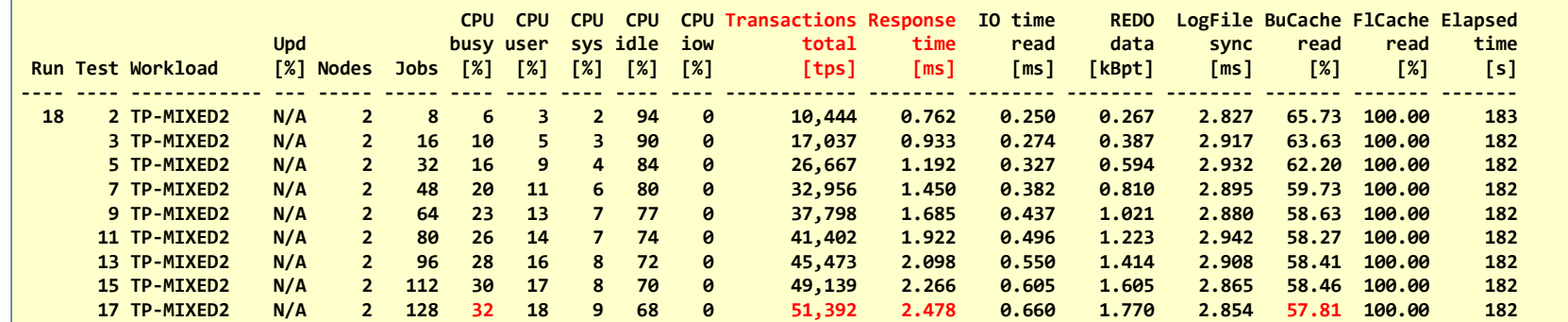

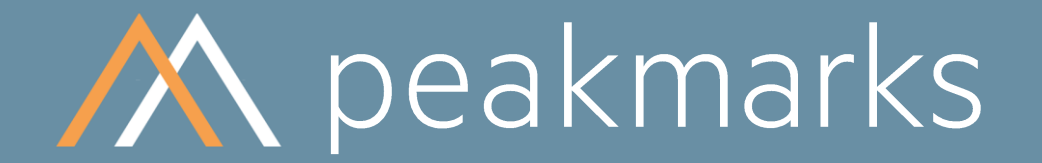

Stop guessing. Start measuring.

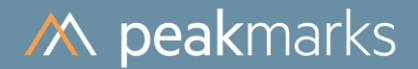

## Workloads to determine the **PL/SQL Application Performance**

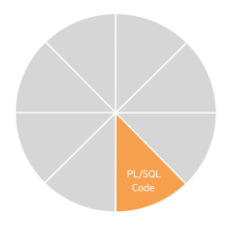

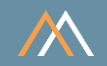

#### Motivation

Mission-critical systems use PL/SQL to encapsulate essential functions for efficient execution as close to the data as possible. This aspect is critical in cloud environments with separate databases and application servers to reduce traffic between both environments.

The goal is to

Validate processor performance capabilities to execute PL/SQL code

Note

Separating application and data may cause performance problems, e.g., each roundtrip between Microsoft Azure (application) and Oracle Cloud Infrastructure (data) takes around 2 ms.

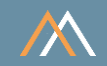

#### **Key Performance Metrics**

- PL/SQL operation throughput in a million operations per second [Mops]  $\overline{\phantom{a}}$
- PL/SQL computing time to process algorithms in seconds [s]  $\mathcal{L}_{\mathcal{A}}$

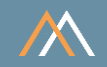

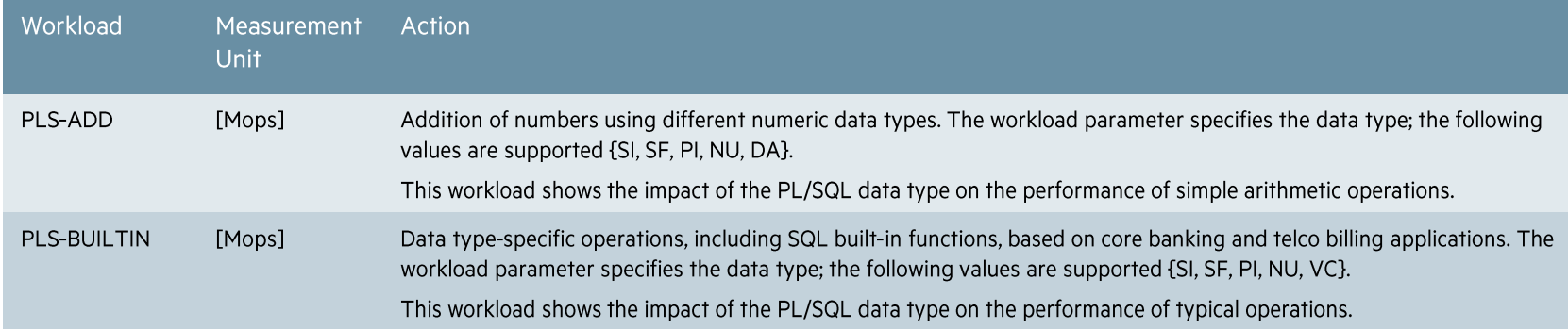

Note

• The following abbreviations for PL/SQL data types are used: SI = SIMPLE\_INTEGER, SF = SIMPLE\_FLOAT, PI = PLS\_INTEGER, NU = NUMBER, DA = DATE, VC = VARCHAR2.

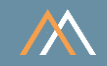

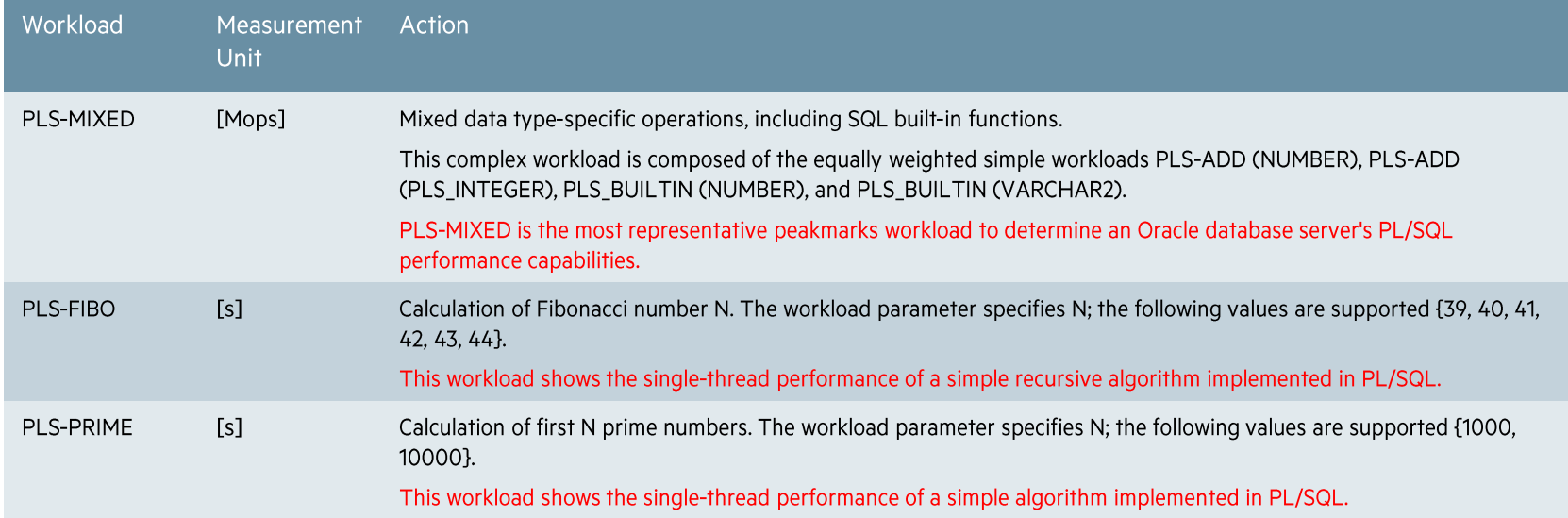

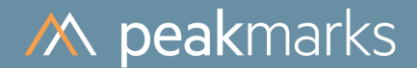

### **PL/SQL Application Program Performance**

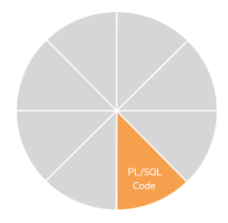

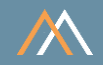

#### Workload PLS-MIXED - complex workload with most used PL/SQL operations and data types

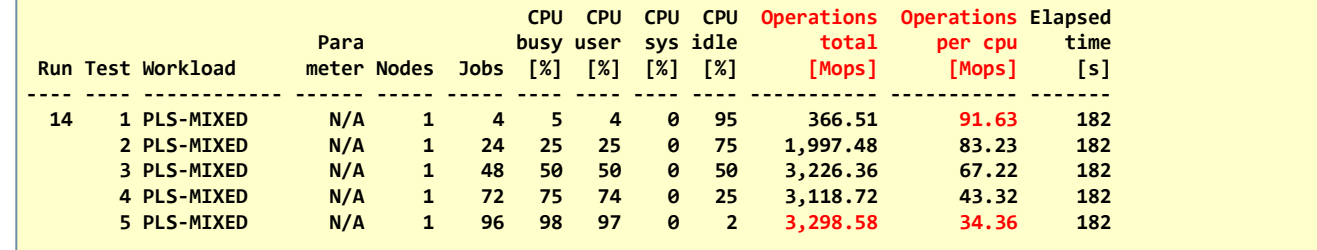

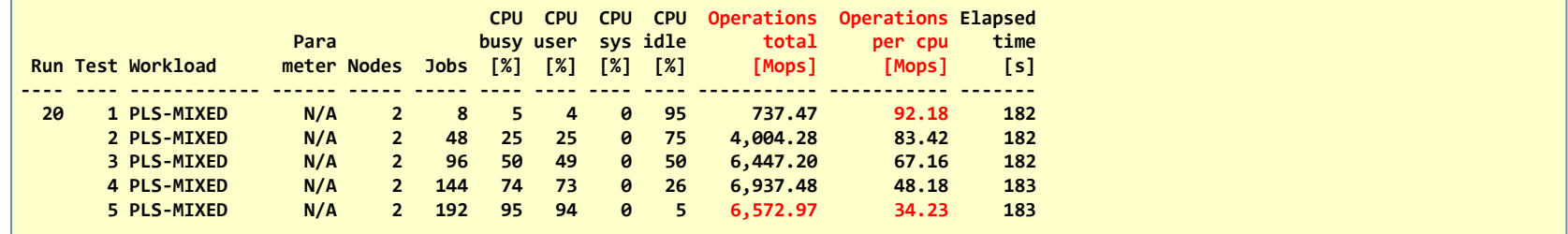

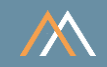

#### Workload PLS-FIBO and PLS-PRIME - single thread computing time of algorithms

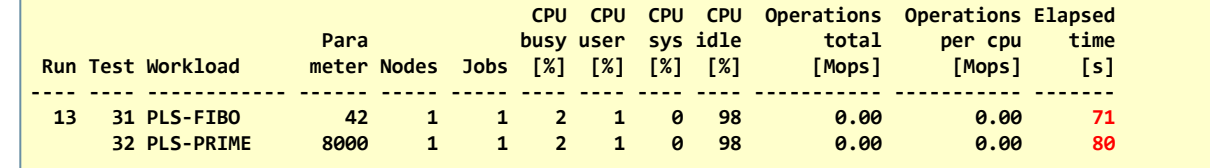

# **M** peakmarks Mission

Identify Key Performance Metrics for Oracle Database Platforms.

On-Premises and in the Cloud.

For Quality Assurance, Evaluations, and Capacity Planning.